## UNIVERSIDAD AUTONOMA DE NUEVO LEON PACULTAD DE CONTADURIA PUBLICA X **ADMINISTRACION**

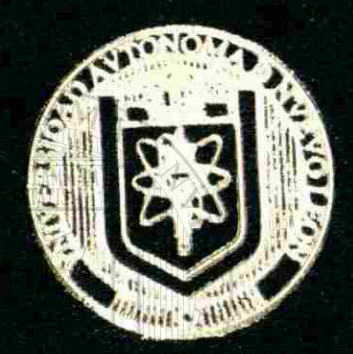

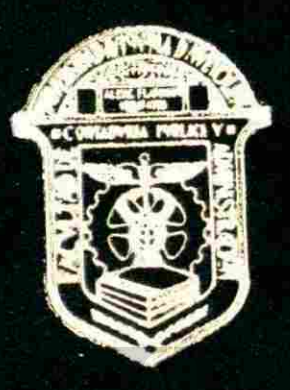

GENERACION DE MODELOS DE PRODUCCION EN MICROCOMPUTADORA (ANALISIS DE UN CASO REAL)

## TESIS

PARA OBTENER EL GRADO DE MAESTRIA EN INFORMATICA ADMINISTRATIVA

SUSTENTADA POR: LIC. SERGIO R. AGUIRRE SEPULVEDA SAN NICOLAS DE LOS GARZA, N. L., AGOSTO 1994 ł

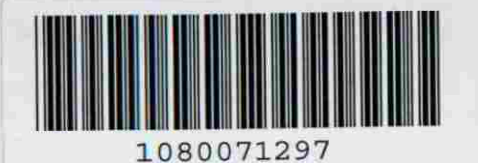

I-AQN

 $\circledR$ 

## UNIVERSIDAD AUTÓNOMA DE NUEVO LEÓN DIRECCIÓN GENERAL DE BIBLIOTECAS the stage

ERSIF

# UNIVERSIBAD AUTONOMA DE NUEVO LEON

**CLTED DE CONTADURIA PUBLICA Y Lightly Street Company** 

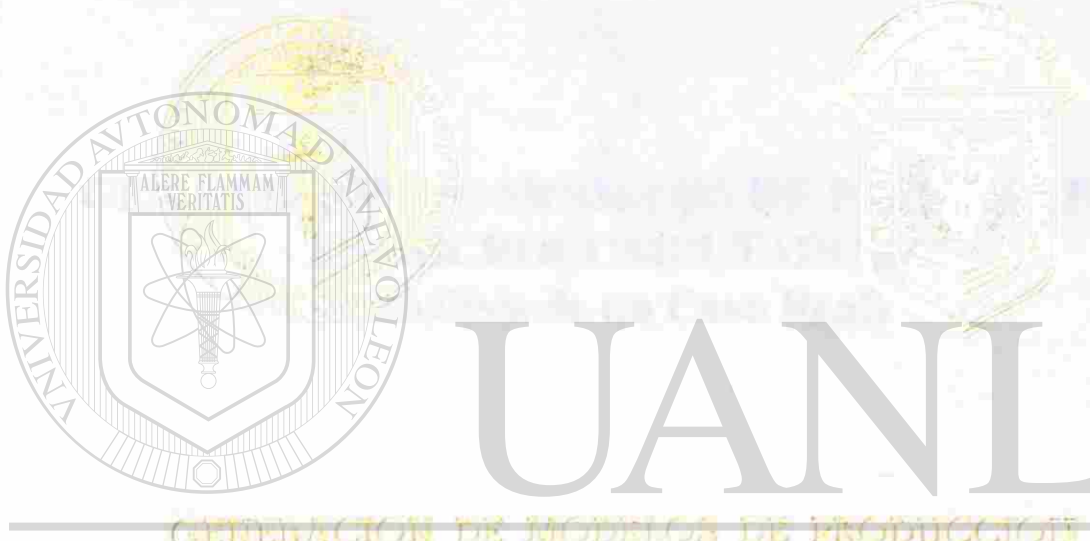

UNIVERSIDAD A UTÓNOMA DE NUEVO LEÓN ® **CANALLER DE UT CHEO REA DIRECCIO** 

## TESIS

PARA OBTENER EL CRADO SE MAESTRIA EN INFORMATICA ALGOLOGIE ET VIVA

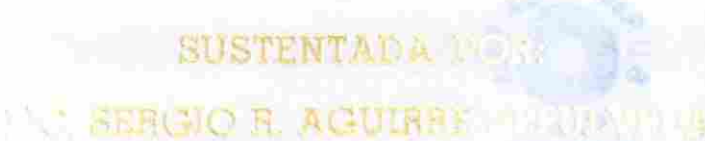

**LE INCLOS GARZ** 

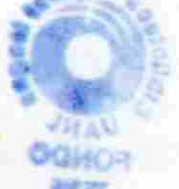

TM  $QAZ$  $\cdot$   $\pmb{\mathcal L}$  $A<sub>3</sub>$ 

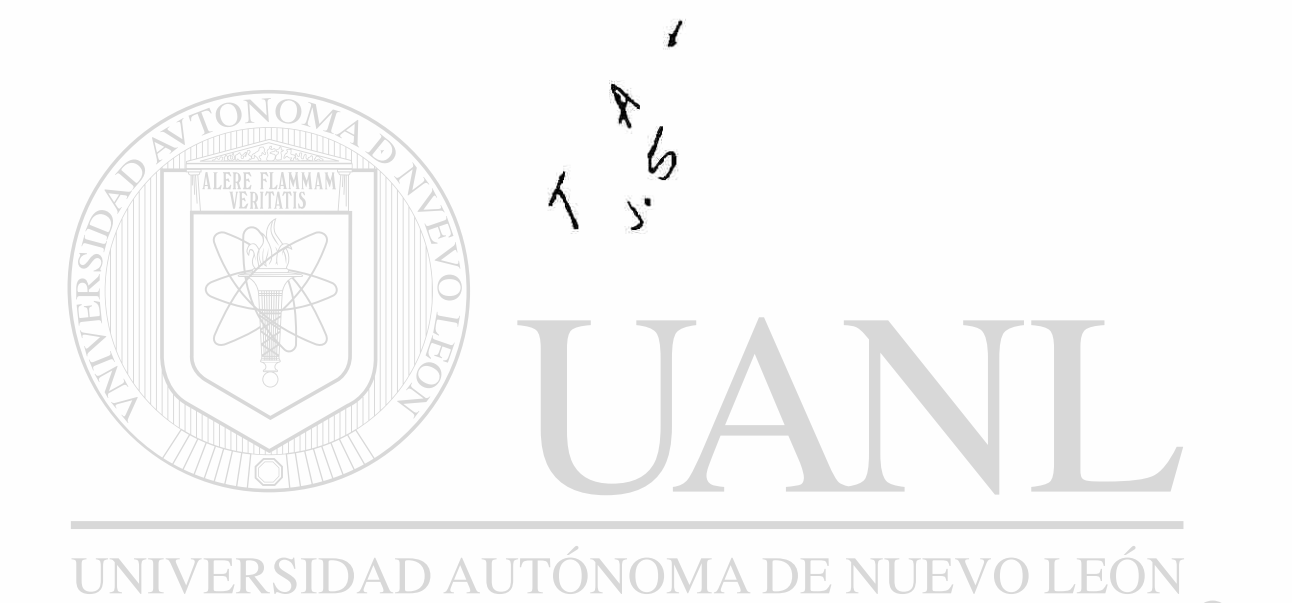

## DIRECCIÓN GENERAL DE BIBLIOTECAS

 $\circledR$ 

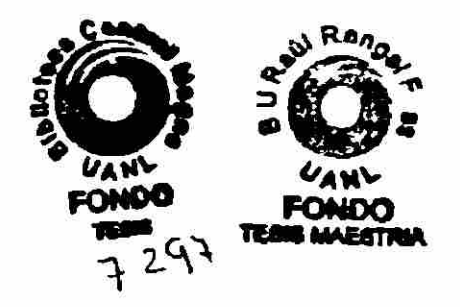

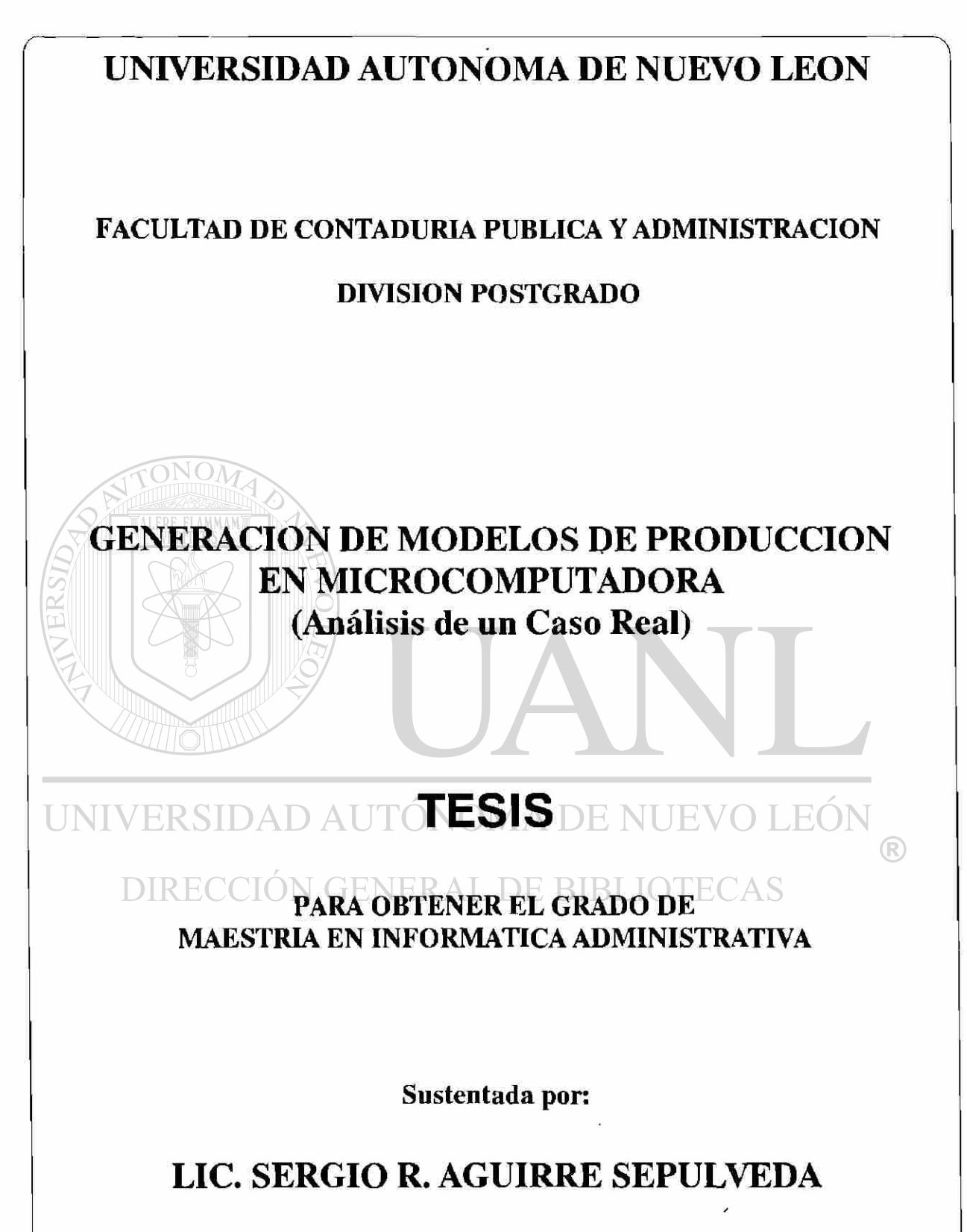

SAN NICOLAS DE LOS GARZA, N.L. AGOSTO DE 1994

Esta tesis fue supervisada y dirigida por la terna de catedráticos mencionada abajo. Ha sido aprobada por la misma y aceptada como requisito final para obtener el grado de:

#### MAESTRIA EN INFORMATICA ADMINISTRATIVA

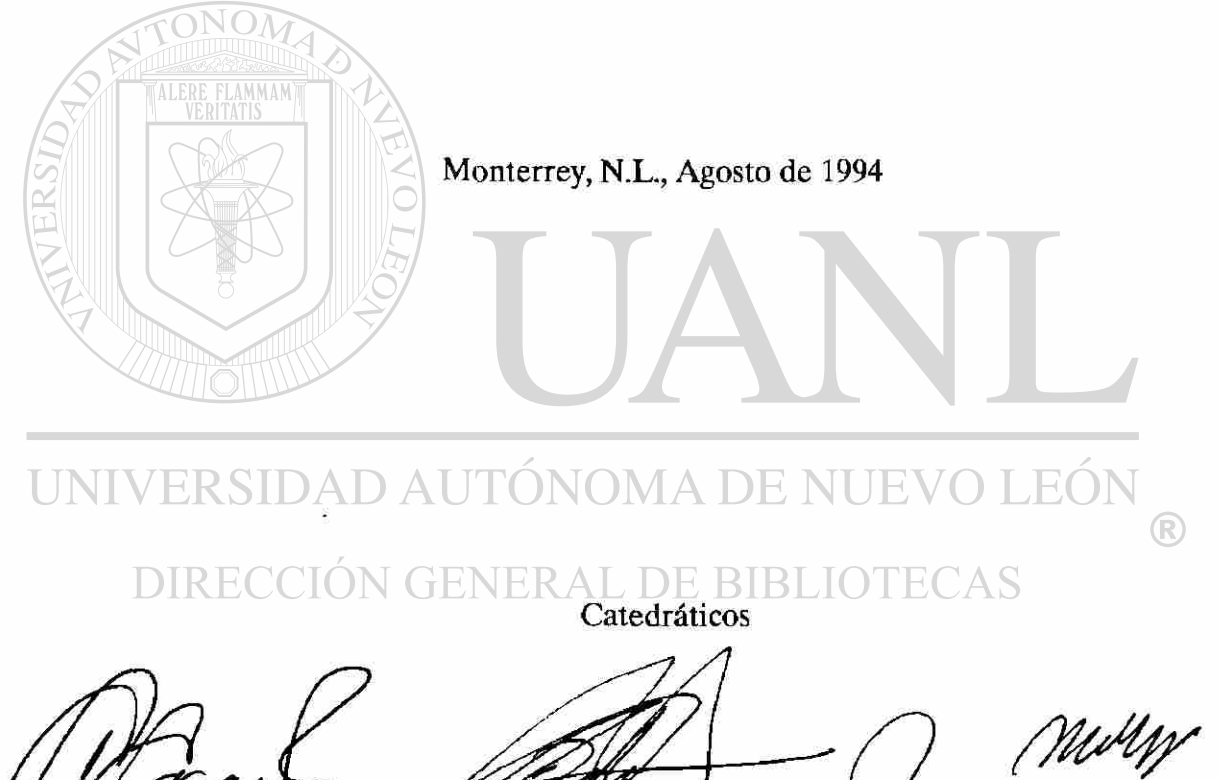

ng. Alfredo García G. Sinodal

Ing. Jesús Fabián López P. Asesor

Ing. Jorge Alberto Méndez D. Sinodal

## **AGRADECIMIENTOS**

Es claro que esta tesis no hubierapodido realizarse sin la colaboración directa o indirecta de personas con las que convivo, ya que de alguna manera intervinieron para que esto fuera posible.

No obstante lo anterior, estoy muy agradecido con mis sinodales, el Ing. Alfredo García, de Conek, el Ing. Jorge Alberto Méndez de Hylsa y muy especialmente con mi asesor, el Ing. Jesús Fabián López de Cigarrera la Moderna, los cuales dedicaron buena parte de su valioso tiempo disponible para revisar en ocasiones sucesivas el presente trabajo.

Le agradezco a la Ing. Leticia Neyra, Coordinadora de la Maestría en Informática, su colaboración y ayuda para la asignación de mis asesores y otros trámites.

Finalmente, debo mencionar al Lic. César Rangel Guzmán, Coordinador de Postgrado de la Facultad de Contaduría Pública y Administración de la U.A.N.L. por su decidido apoyo en la agilización de trámites administrativos y en general por su conocido fomento de las actividades de la división de Postgrado.

UNIVERSIDAD AUTÓNOMA DE NUEVO LEÓ **DIRECCIÓN GENERAL DE BIBLIOTE** 

## **DEDICATORIA**

Con todo cariño,

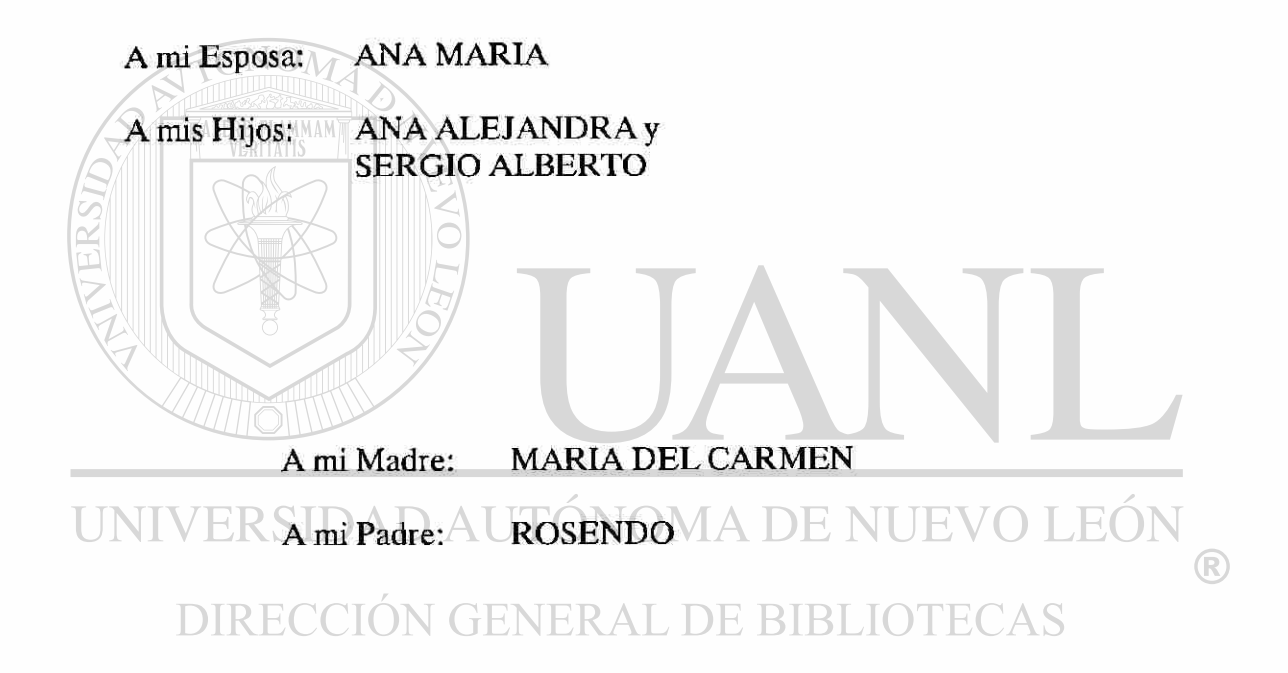

A mis Hermanas: LILIANA

MARIA DEL CARMEN y MARTHA LUCIA

## **CONTENIDO**

- I.- Introducción
- II.- Antecedentes

#### III.- Definición del Problema y Objetivos - Vector de Producción

- Costo de Producción
- Algunas Funciones Objetivo de Interés

IV.- Requerimientos y Evaluación del Software

V.- Requerimientos y Evaluación del Hardware

VI.- Desarrollo del Modelo

- VII.- Implementación: Problemática y Logros
	- Requerimientos de Información
	-
	- Resultados Obtenidos<br>- Extensión a otras Fábricas de Planta Monterrey - Extensión a otras Fábricas de Planta Monterrey

**Conclusiones y Perspectivas** VIII.-VO LEG UNIN ∹R ONOMA DE I IX.- Bibliografía<br>DIRECCIÓN GENERAL DE BIBLIOTECAS  $\bigcirc$ 

### I.- INTRODUCCION

Un Problema típico en muchas empresas, es el consistente en decidir cuál deberá ser el programa de producción óptimo para una demanda dada.

El primer obstáculo es el decidir, qué se entiende por un "programa óptimo".

Seguramente dentro de la misma empresa existirán diferentes conceptos de lo que esto significa. Si preguntamos a obreros, empleados y directivos, algunas respuestas serán:

- a) "El que maximiza el volumen de producción", el cual, según el tipo de producto en cuestión, podrá ser: toneladas, litros, piezas, cajas, etc.
- b) "El que maximiza la utilidad de la empresa"
- c) "El que minimiza el tiempo de fabricación para cubrir una demanda dada"

d) "El que mantiene los inventarios en su nivel mínimo" (es decir, el que mejor sincroniza las unidades producidas con las unidades embarcadas)

e) "El que minimiza el costo de producción"

f) "El que minimiza el tiempo de espera del cliente" (tomando tiempo de espera, como el transcurrido entre la fecha del pedido y la de recibido)

y algunas otras por el estilo. Usualmente la Dirección es la que define la política a seguir.

Es frecuente que la Dirección simpatice con varios de los objetivos anteriores, de tal suerte que desee se cumplan simultáneamente. Es necesario entender que usualmente esos objetivos se contraponen, es decir, las soluciones correspondiente a objetivos diferentes, no necesariamente son iguales. ERIRLIOTECAS

Por ejemplo, suponga que cierta empresa recibe constantemente pedidos de diferentes productos que para su fabricación utilizan máquinas en común y que el "Setup Time" (tiempo de preparación para cambiar de un producto a otro) no es despreciable. Si se desea "atender bien" a los clientes y toman como política de la empresa la del inciso **f,**  pero al mismo tiempo desean ser competitivos en precios (objetivo inciso **e),** al momento de elaborar el programa de producción hay conflictos, ya que el primer objetivo es favorecido por las "corridas cortas", mientras que con el otro ocurre lo contrario.

Hay ocasiones en que se puede englobar a varios objetivos contrapuestos en uno sólo, obteniendo un "objetivo ponderado". Es claro que los parámetros de ponderación también los deberá definir la dirección de la empresa.

En la siguiente tesis, se toma como caso real una planta fabricante de galletas, cuyo nombre se omitirá; usaremos el seudónimo Galletas, S.A. y los parámetros serán cambiados para preservar la confidencialidad.

En todo el escrito se menciona el concepto período, el cual consistía normalmente, de una semana, sin embargo, se prefirió dejarlo en forma más general, debido a que en ciertas ocasiones se requería cambiar de horizonte de planeación. Por ejemplo, cuando para un período de uno o varios meses se deseaba pronosticar si la planta tendría suficiente capacidad para cubrir una demanda estimada.

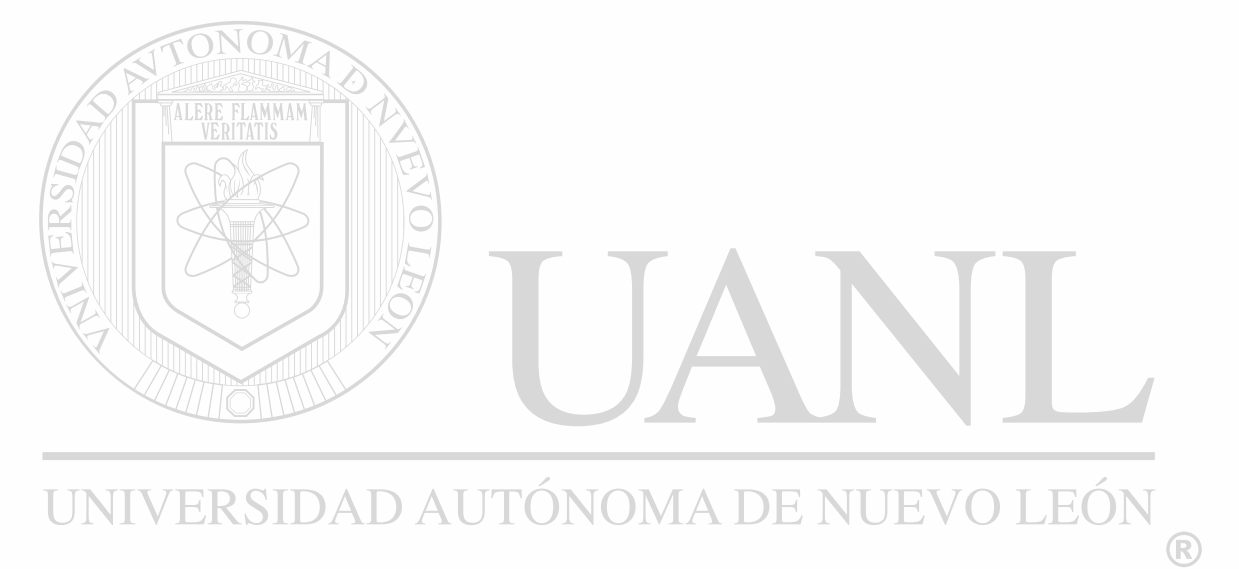

DIRECCIÓN GENERAL DE BIBLIOTECAS

### **II.-** ANTECEDENTES

Galletas, S.A. es una de las compañías más grandes de México en su ramo, sin embargo algunas de sus actividades más importantes se realizaban en forma manual. Por ejemplo, la actividad que nos ocupa en esta tesis, la referente a la programación de la producción se realizaba por 2 personas (el jefe de programación y su ayudante) con una antigüedad en la empresa de 25 años aproximadamente.

Estas 2 personas, tienen un conocimiento muy respetable de la planta en su totalidad. El jefe de ese departamento (Sr. Octavio Pérez) cuenta con una inteligencia superior al promedio y una habilidad bastante desarrollada para trabajar con números.

Cada viernes generaban un programa de producción para la semana del siguiente lunes al próximo domingo, tomando en cuenta:

a) El "Manual de Capacidades de Producción" que es actualizado tetramestralmente por el departamento de Ingeniería Industrial. Este manual contiene:

> • La lista de productos que puede elaborar satisfactoriamente cada equipo. Existen productos que se pueden fabricar en varios equipos. Cuando se requería elaborar una variedad en forma simultánea en 2 o más equipos, se debían tomar en cuenta los moldes existentes para esa variedad (el número de moldes/variedad no estaba especificado en este manual).

> • Las velocidades de fabricación en Kgs/Hr de cada producto en cada equipo (no son velocidades nominales sino reales, es decir, se están tomando en cuenta las mermas).

UNIVER La composición de artículos, como surtidos y exhibidores que consisten de una mezcla de productos.

- CION GENERAL DE BIBLIOTECAS b) Los inventarios estimados en bodega de producto terminado para el inicio de la siguiente semana.
- c) El inventario en proceso estimado al momento de iniciar la siguiente semana.
- **d)** Un listado de pedidos para la semana generado por el departamento de Logística.
- e) La cantidad de obreros actualmente contratados. La población de obreros era fluctuante para adecuarse a la demanda, sin embargo no podían haber cambios bruscos en el número de trabajadores debido a que tenían que pasar por una fase de capacitación para integrarse.
- f) Los equipos actualmente en mantenimiento (usualmente correctivo).

Debido a que esta actividad de programación era muy especializada, el Sr. Pérez no podía tomar sus vacaciones en forma continua. Por ejemplo, si deseaba 10 días libres, descansaba los viernes de 10 semanas consecutivas, siempre y cuando el jueves hubiera realizado las actividades del viernes.

La empresa tenía su teléfono particular para cualquier eventualidad.

La situación anterior generaba varias ventajas y desventajas para el Sr. Pérez: Una seguridad muy alta de su permanencia en una empresa que se caracteriza por una rotación muy alta no sólo de obreros, sino más grave aún, de empleados. Sin embargo el otro lado de la moneda era que si llegaba a quedar despedido, no muy fácilmente podría acomodarse en otra empresa; además el no poder contar nunca con descanso en forma continua lo mantenía en un estado de constante de "stress".

Por otro lado, la empresa también se sentía nerviosa de que una actividad tan importante dependiera de una sola persona difícilmente reemplazable.

La Dirección de Logística (que operaba a nivel nacional) había desarrollado un modelo que intentaba ser de optimización, sin lograrlo. Por otro lado, habían incurrido en tantas simplificaciones que no simulaba de una manera razonable la operación de la planta. Se habían omitido muchas operaciones realizadas en los departamentos de transformación y empaque cuya representación matemática era algo compleja.

No obstante las desventajas anteriores, este modelo y otros 6 similares interconectados se utilizaban para programar la distribución a nivel nacional, esto es, el decidir qué planta debía hacer cuales productos, con objeto de que el costo global de transporte a nivel nacional fuera el más bajo posible.

El mismo departamento de Logística tenía un sistema que le permitía evaluar el cumplimiento de las 7 plantas. Tradicionalmente Planta Monterrey no era de las mejor valuadas debido a que casi nunca cumplía satisfactoriamente con lo que Logística le asignaba. Esta también era otra causa de preocupación constante para los directivos de Planta Monterrey.

**NUEVO LEO** 

## III.- DEFINICION DEL PROBLEMA Y OBJETIVOS

Primeramente describimos algunos conceptos utilizados con frecuencia en esta tesis:

#### Terminología:

EQUIPO: Puede ser un Horno, la máquina que cubre con merengue y/o chocolate, la Embetunadora para las roscas o las secciones de empaque de Surtido (caja con galletas de diversos tipos) y Exhibidor (caja con paquetitos de diversas galletas). A la sección de embetunado y merengue se le llama también "de transformación".

VARIEDAD: la galleta obtenida por un determinado molde (Ejs. Galletas Saladas, Sandwich Emperador, Crema de Nieve).

PRODUCTO: los diferentes estados de una misma variedad (Ejs. Galletas Saladas Exportación, Sandwich Emperador Combinado, C. de Nieve Chocolate Exportación).

ARTICULO: las diferentes formas de empacar cada uno de los productos (Ejs. Galletas Saladas Exportación de 1 Kg., Sandwich Emperador Combinado de 20 paquetes, Surtido de 1 Kg., Exhibidor de 100 paquetes).

Suposiciones:

Existen *J* equipos:  $E_1, E_2, ..., E_J$  y se elaboran:

*L* variedades:  $V_1, V_2, ..., V_L$ 

*M* productos:  $P_1, P_2, ..., P_M$  *M*  $\triangle$  DE  $\triangle$ UNIVERS

 $\Box$ RFartículos:  $A_1, A_2, ... , A_I$ RAL DE BIBLIOTECAS

## Definición de Variables y Parámetros:

Sea:

- $X_{ij}$  = Número de horas en que  $E_i$  se destina a elaborar  $A_i$  en cierto período  $(i=1,2,...,I \text{ y } j=1,2,...,I)$
- *Vij* = Velocidad en Kgs./hora en que *Ej* elabora *Ai* (*Vij* = 0 si *Ej* no elabora *Ai*
- $T_j$  = Número de horas en que  $E_j$  está disponible para producción (en ese período)
- $N_l$  = Número de "moldes l" existentes, es decir, el(los) utilizado(s) para elaborar la variedad *VI*
- $T^*$  = Número de horas laborables en ese período
- $T_i$  = Total de horas que está(n) disponible(s) el(los) molde(s) para elaborar la variedad  $V_I(T_I = N_I T^*)$
- $X<sub>l</sub>$  = Total de horas que se utiliza(n) el(los) molde(s) l
- $Y_i$  = Cantidad total de Kgs. del artículo  $A_i$ , obtenidos de todos los equipos de ese período

En el caso de Galletas, S.A, ocurría que al empacar ciertos artículos, por ejemplo aquellos en los que el empaque era manual, como las cajas de 1 kilo en donde se empacaba a granel o casi a granel, la velocidad de empaque podía ser igual a la de la salida del horno en kgs/hr. Sin embargo en los casos restantes se empacaba semiautomàticamente mediante maquinaria y usualmente la velocidad era menor a la de la salida del horno. En estos casos diremos que las máquinas de empaque no absorbían el 100% de la banda de salida de las galletas.

Como un ejemplo, suponga que al fabricar el producto  $P_1$ , la banda de salida del horno E4 nos provee de *V34* kgs/hr. Se desean elaborar 3 artículos derivados de ese producto: *A* i, *A2Y A*3 que consisten en empaques de "caja con 45 paquetes", "caja con 20 paquetes" y "1 Kg" respectivamente. Suponga que la capacidad de empaque en ese momento permita una velocidad de  $V_{14}$ ,  $V_{24}$  y  $V_{34}$  kgs/hr respectivamente, donde  $V_{14}$  y  $V_{24}$  son ambos menores que **K34.** 

Una restricción para los equipos (de hecho, válida para todos los productos excepto 1) era que no se podía usar dos formatos de empaque semiautomàtico simultáneamente, sino en secuencia. Gráficamente lo podemos mostrar así:

)MA DE NUE

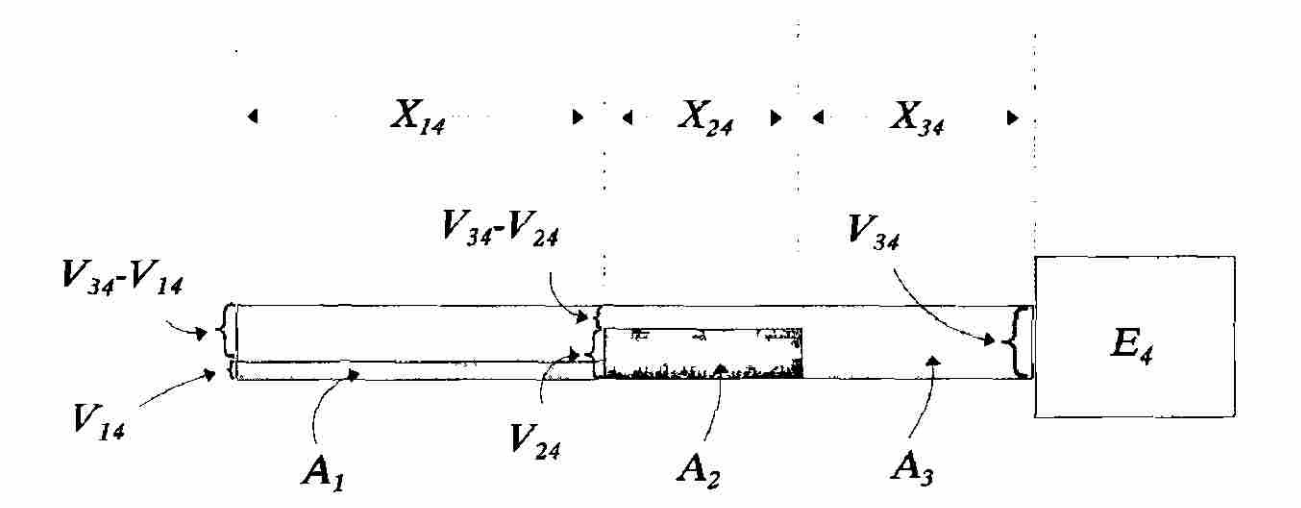

Por las razones que se explican al inicio del capítulo VI, consideramos a las  $X_{ij}$  como se muestran en el diagrama arriba. Tomando esto en consideración, en un período dado, la producción, en kilos, del artículo  $A_3$  estaría dada por:

$$
(V_{34}-V_{14})X_{14}+(V_{34}-V_{24})X_{24}+V_{34}X_{34}
$$

#### **3.1 Vector de Producción**

Modelo (notación sigma):

La Producción del artículo *Ai* en toda la Planta es:

$$
Y_i = \sum_j V_{ij} X_{ij}
$$

Es claro que esta fórmula es excesivamente alegre, sin embargo es válida con la aclaración que se hizo en el ejemplo anterior. De hecho en el resto de esta tesis se plantearán las fórmulas de esta manera sencilla, que aunque no es totalmente cierta, se hace de esta manera para no complicar demasiado la notación.

Restricciones de las variables:

 $X_{ii} = 0$  /  $\cup$  Si  $A_i$  no se elabora en  $E_i$ 

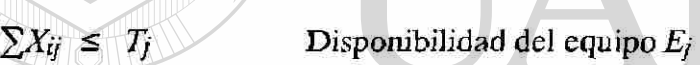

*X , i < Ti* Disponibilidad del (de los) molde(s) *l* 

 $X_{ij} \geq 0$  No negatividad de las  $X_{ij}$ Modelo (notación matricial):

## Abreviaturas:

*i* 

- a)  $m!n = [A_{ij}]$ , donde  $A_{ij}=1$ , con  $i=1, 2, ...$   $m \text{ y } j=1, 2, ...$   $n \text{ (s } m \text{ o } n \text{ es } = 1$ , se puede suprimir)
- b)  $A \leq B$  si y solo si $A_{ij} \leq B_{ij}$ , para todo *i* y *j*

c) 
$$
A@B = [A_{ij}B_{ij}]
$$

- d)  $N = L[N_l]_1$
- e)  $T = L[T_l]_1 = T^*N$
- f)  $X' = L[X_l]_1$
- g) *V*   $=$   $I$   $V$  *i*  $V$
- h)  $X = I[X_{ij}]$

$$
i) \qquad T = 1[T_j]_1
$$

$$
j) \qquad Y \qquad = \qquad I[Y_i]_1 = \left[ \sum_j V_{ij} X_{ij} \right]_1
$$

k)  $i\theta$ *j* = matriz nula de orden  $I \times J$ 

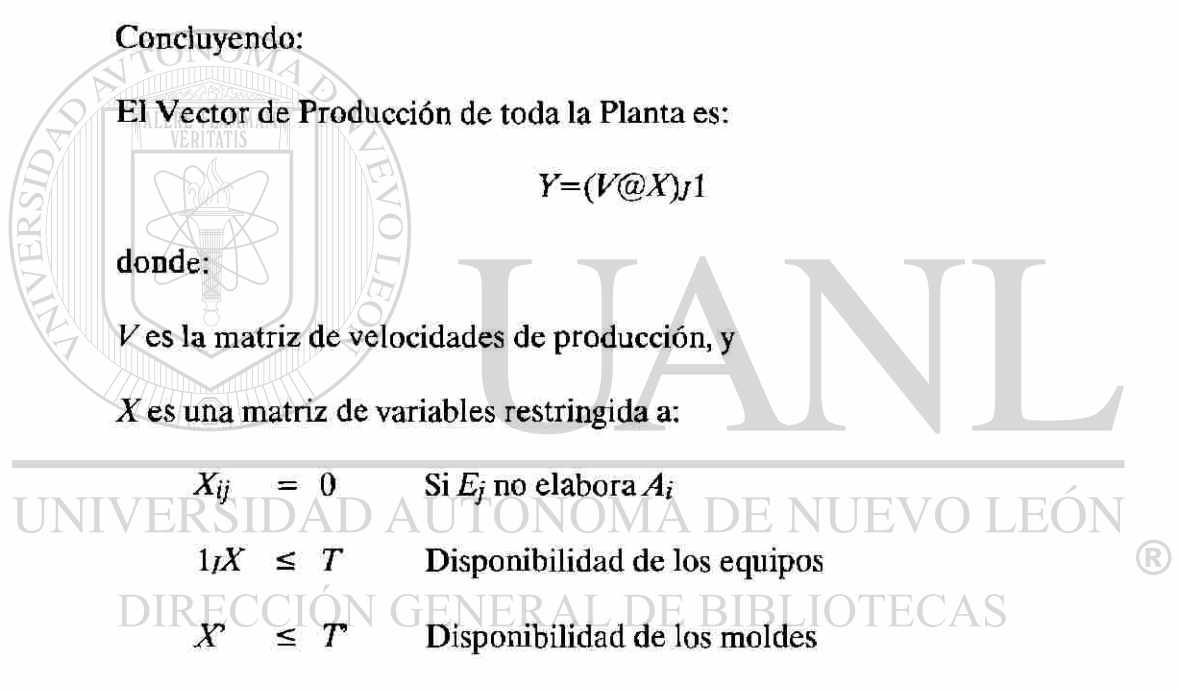

 $X \geq 10$ *j* Restricción de no negatividad de las  $X_{ij}$ 

## **3.2 Costo de Producción**

Sea  $C_{ij}$  = Costo en pesos por elaborar cada Kg. de  $A_i$  en el equipo  $E_i$ 

De lo anterior, el costo asociado al equipo *Ej* es;

$$
C_j = C_{1j} V_{1j} X_{1j} + C_{2j} V_{2j} X_{2j} + \dots + C_{Ij} V_{Ij} X_{Ij}
$$

y el costo total es:

$$
C^* = \sum_j C_j = \sum_j \sum_i C_{ij} V_{ij} X_{ij}
$$

En los casos en que para producir un artículo determinado, sea necesario que pase por 2 o más equipos (como cuando se hornean las bases para las roscas en cierto equipo, después se trasladan a otro para embetunarlas y se empacan o bien se llevan al equipo de Surtido para empacarlas), simplemente se agregan los costos de cada equipo hasta que finalmente sea un artículo terminado.

Modelo de Costo (notación matricial):

Sea *C* la matriz de costos:

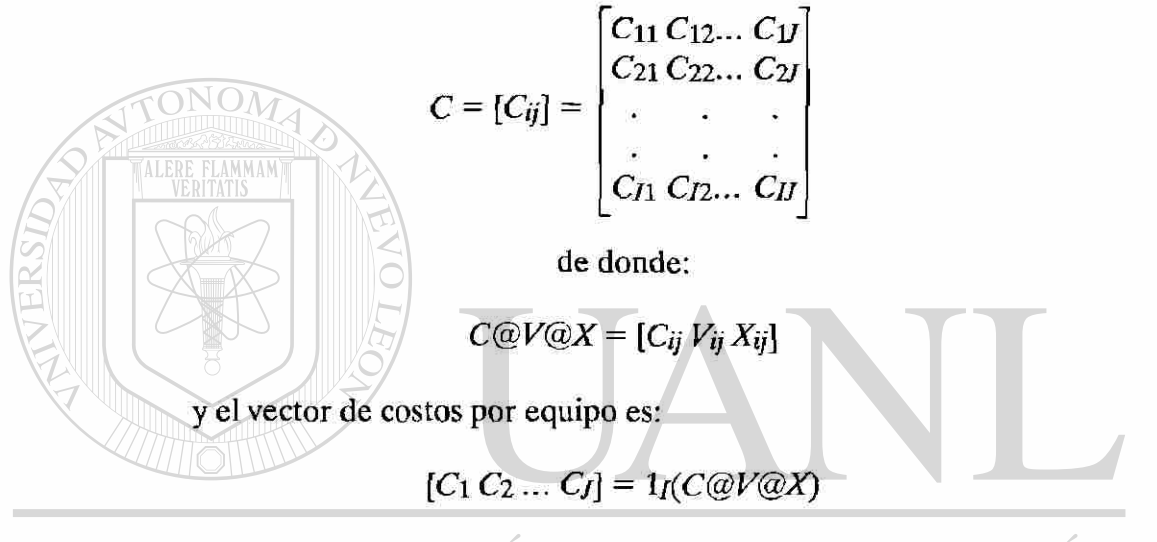

UNIV  $\vdash$  es claro que C<sup>\*</sup> se puede obtener efectuando la operación:  $\Box$ 

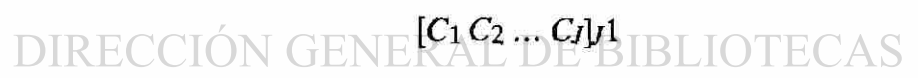

#### Por lo tanto:

El costo total de toda la Planta es:

$$
C^* = 1_I (C@V@X) \cdot 1
$$

#### **3.3 Algunas Funciones Objetivo de Interés**

#### **33.1 Maximizar Producción Global**

Si se desea obtener la mezcla de productos que maximizaría las toneladas producidas, el planteamiento es el siguiente:

Función objetivo a maximizar:

 $\left( \mathbb{R}\right)$ 

$$
F(X) = 1_I Y = 1_I (V \textcircled{a} X) \cdot I
$$

sujeta a las restricciones

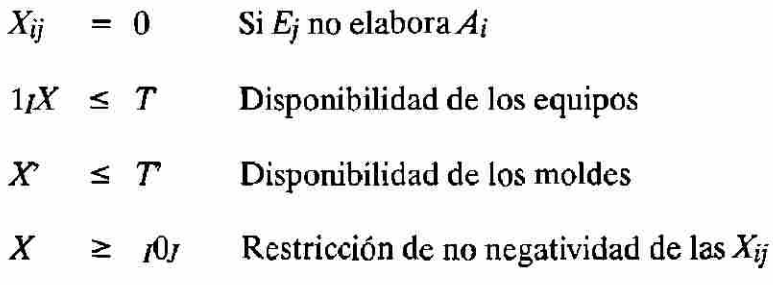

#### **33.2 Satisfacción de la Demanda minimizando Costos**

Sea  $D_i$  = Número de Kgs. que se requieren del artículo  $A_i$  en ese período  $(i=1,2,...,I)$ 

Si se desea producir de tal manera que se satisfaga la demanda, se debe cumplir que el vector *Y* de producción al menos iguale al vector *D,* donde,

$$
D = \begin{bmatrix} D_1 \\ D_2 \\ \vdots \\ D_I \end{bmatrix}
$$

Por otro lado, como el vector de producción Y es igual a ( $V@X$ ) $I$ , lo anterior E Res equivalente a: JTONOMA DE NU HNI

#### $[V@X]$ <sup> $I \ge D$ </sup>, **DIRECCIÓN GENE BLIOTECAS**

de donde se plantea la función objetivo que se debe minimizar:

$$
F(X) = C^* = 1 \cdot \frac{I}{C \otimes V \otimes X} \cdot \frac{I}{C}
$$

sujeta a las restricciones:

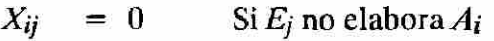

- $1/X \leq T$  Disponibilidad de los equipos
- $X' \leq T$  Disponibilidad de los moldes
- $(V@X)j1 \ge D$  Satisfacción de la demanda.

 $^{\circledR}$ 

 $X \geq f0j$  Restricción de no negatividad de las  $X_{ij}$ 

#### **3.3.3 Minimizar el Tiempo de Fabricación cubriendo una Demanda dada**

En este caso basta con sumar todas las componentes de la matriz *X,* para obtener el tiempo total de fabricación en el período, las restricciones son las mismas que en 3.3.2:

Minimizar:

$$
F(X) = C^* = 1_I X_I 1
$$

sujeta a:

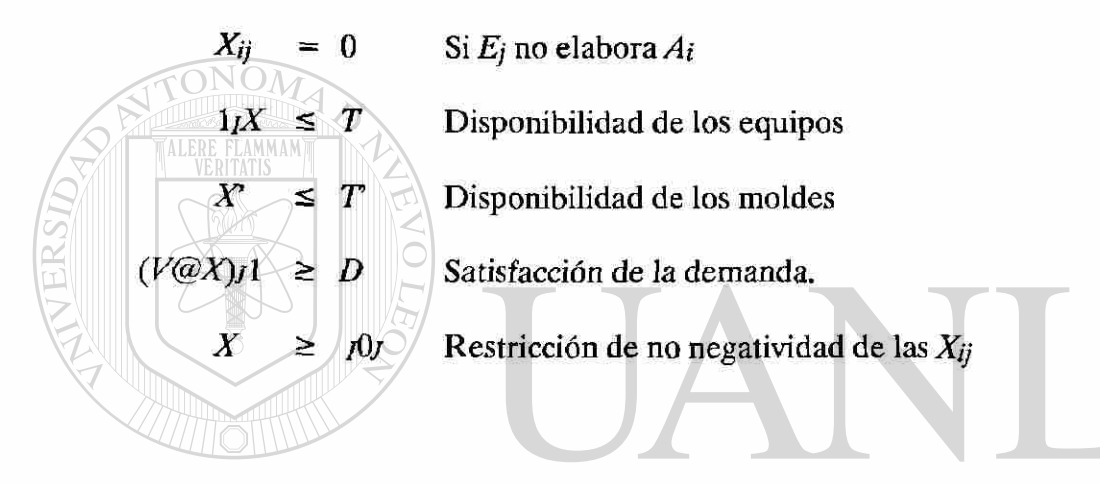

## UNIVERSIDAD AUTÓNOMA DE NUEVO LEÓ  $\left( \mathsf{R}\right)$ **DIRECCIÓN GENERAL DE BIBLIOTECAS**

### **IV.- REQUERIMIENTOS Y EVALUACION DEL SOFTWARE**

Observando la estructura de los modelos que se mostraron en el capítulo III, se dedujo que tenían el formato de un modelo de programación lineal.

Ahora comenzaba la fase de evaluación del software para su adquisición.

Durante 2 meses se estuvieron revisando algunos paquetes que utilizan este tipo de optimización.

Los factores a considerar fueron:

- a) Capacidad Suficiente en cuanto al número de variables y restricciones
- b) Seriedad y Estabilidad (permanencia en el mercado) de la compañía que lo había desarrollado

c) Interfase Amigable tal que permitiera a personal sin conocimientos fuertes de matemáticas comprenderlo y manipularlo.

**d)** Que no tuviera requerimientos de hardware fuertes. Idealmente que pudiera "correr" en una PC-AT (en ese tiempo: 1986-87, los equipos 386 eran muy caros) para no tener que consumir recursos de RAM del equipo de cómputo central de la compañía, perjudicando con esto a ios demás usuarios.

Por la cantidad de productos, equipos y restricciones adicionales se determinó que el software a utilizar debería de manejar alrededor de 1,000 restricciones y 400 variables.

Se buscó entre los distribuidores locales. La mayor parte no conocían ese tipo de software o no tenían literatura referente al caso. Finalmente con un distribuidor se localizó un catálogo de software estadounidense apropiado. RIRLIOTECAS

Algunos paquetes (casi todos de propósitos educativos) quedaron excluidos simplemente por las dimensiones del problema. Otros que si tenían la capacidad suficiente habían sido desarrollados por compañías aparentemente desconocidas, pequeñas y con probabilidad de desaparecer, dejando en duda la liberación de versiones posteriores.

Después de un primer nivel de depuración, quedaron LPX88 de la compañía Eastern Software Products, LINDO de Lindo Systems Inc., GAMS y What'sBest de General Optimization Inc. Todos cubrían los requerimientos de capacidad y de aparente "seriedad y estabilidad" de la compañía. Además manejaban versiones que corría en equipo 286. Por lo que los 4 cubrían los requisitos a), **b)** y **d).** 

En cuanto a la interfase, el LPX88 tenía un "input" de tipo matricial, semejante a cuando se va a resolver el problema en forma manual mediante "pivoteos" en las matrices de coeficientes. Se requería capturar las matrices constantes *A, By C* en un formato:

$$
F(X) = CX
$$
  
s.a. 
$$
AX = B
$$
  

$$
X \ge 0
$$

El LINDO, no era tan estricto en su entrada de restricciones sino que lo manejaba en formato matemático "libre", por ejemplo, sólo requería que se escribiera, como en un procesador de textos, las ecuaciones:

$$
\min Z = 3X_1 + 10X_3 - 2X_2
$$

s.a. 
$$
2X_2 - X_3 \ge 4
$$

$$
X_3 + 4X_1 \le 10
$$

$$
X_1, X_2, X_3 \ge 0
$$

Ni siquiera era importante el orden en que se acomodaran las variables (contrarío al LPX88).

El GAMS, tenía una entrada semejante al LINDO, con 2 ventajas adicionales, permitía introducir:

1) Restricciones no-lineales.

2) "familias" de restricciones de una manera muy compacta, por ejemplo, en LINDO era necesario escribir:

> $X_{1,1}+X_{1,2}+X_{1,3} \geq 20$ *X2,1+X2,2+X2,3>2Q*

 $X_{3,1}+X_{3,2}+X_{3,3} \geq 20$  $X_{4,1}+X_{4,2}+X$ 

sin embargo en GAMS era suficiente: DE BIBLIO

 $X_{i,1}+X_{i,2}+X_{i,3}\geq 20$ ,  $i=1,2,3,4$ 

Finalmente, el What'sBest era (y sigue siendo) un Add-In para las hojas electrónicas más populares (en ese tiempo: Lotus, Supercalc, Visicalc y algunas otras).

La ventaja era que tanto las restricciones, como la función objetivo las podía introducir alguien con conocimientos de dichas hojas electrónicas. El formato era libre y el procedimiento era como si se fuera a realizar simplemente un ejercicio de "What If', con la diferencia que una vez terminando de establecer todas las restricciones y el objetivo a optimizar, bastaba con invocar a la parte del What'sBest que quedaba residente en memoria y oprimiendo teclas de función se definían las celdas que contenían las variables y cual la función a optimizar, para que comenzara a iterar.

 $\left( \mathsf{R}\right)$ 

La ventaja de esto estribaba en que gracias a la amigabilidad de la hoja electrónica, no era necesario que el usuario tuviera una formación matemática, o bien tener que crear interfases amigables como lo había hecho una empresa de la localidad que es usuaria de LINDO.

El What's Best, después de ser invocado, traduce en memoria el modelo de la hoja a un formato que él puede reconocer, lo resuelve y el resultado lo graba en una copia de la hoja original.

Por lo anterior, se eligió el What's Best como el indicado para modelar la planta de Galletas, S.A.

En cuanto a la hoja electrónica que debía soportar al modelo, la balanza se inclinó por Lotus. Se consideró que era la mejor opción en ese momento, debido a la presencia tan sólida de la compañía propietaria y a que permitía un manejo de gráficas y macros muy convincente.

A continuación se muestra una pantalla típica del Lotus después de haber invocado al What'Best:

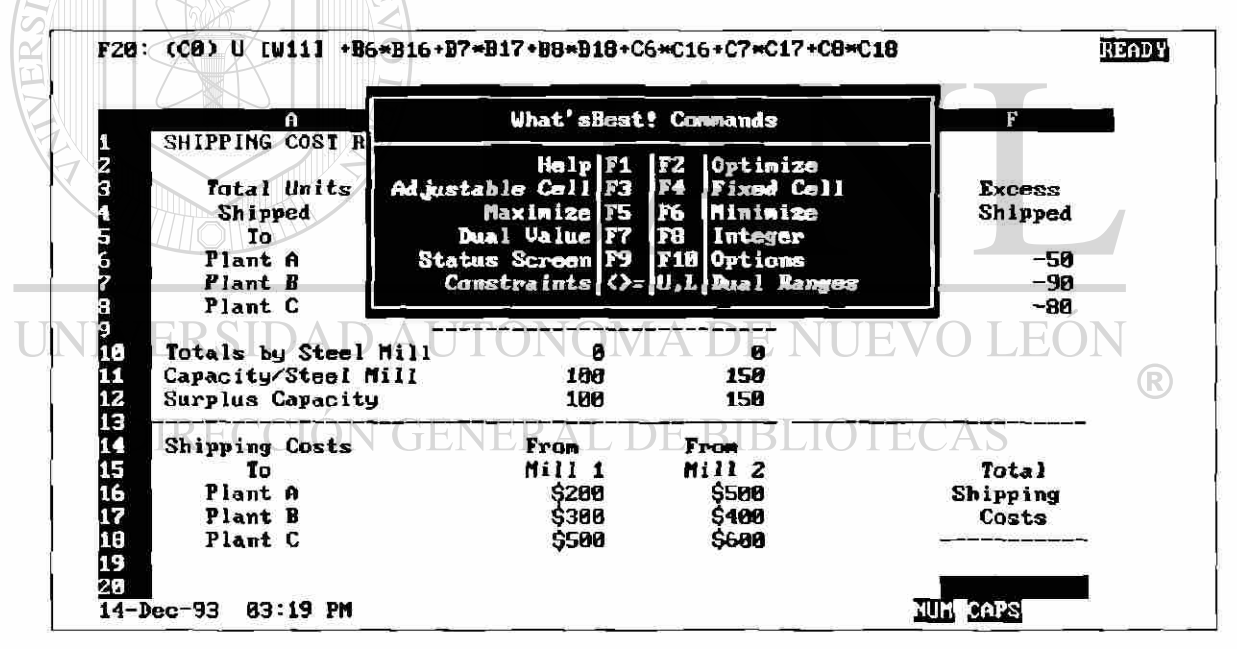

#### **V.- REQUERIMIENTOS Y EVALUACION DEL HARDWARE**

Como se comentó en el capítulo anterior, en los años '86 y '87 que fue cuando se desarrolló el modelo en Galletas, S.A. los equipos 386 eran excesivamente caros y sobre todo los de marca HP. Hago referencia a esta marca, ya que en aquel entonces Galletas, S.A. tenía como política adquirir solamente equipos de esta compañía.

Sólo se autorizó un equipo basado en el procesador 80286, sin coprocesador matemático, corriendo a una velocidad de 8 mhz. y con 640 kb. de memoria RAM. Sin embargo esta configuración era suficiente para usar el modelo.

En las primeras corridas del modelo tardaba aproximadamente *90* minutos en proporcionar la solución, lo cual era excesivo, ya que se deseaba ejecutar, en el transcurso de la mañana de cada viernes, varias corridas cambiando algunos parámetros con objetos de elegir la que el Jefe de Programación de la Producción (Sr. Pérez) consideraba más adecuada.

Se detectó que algunas variables podían ser eliminadas sin que el modelo perdiera la representatividad de manera sensible. Después de que dichas variables se convirtieron en fórmulas, el tiempo de proceso se redujo a 15 minutos.

Finalmente se autorizó la adquisición del coprocesador matemático 80287, logrando con esto un tiempo de respuesta entre 4 y 5 minutos. Ya no se le hicieron más cambios al modelo para reducir el tiempo, por considerar que se había llegado a un punto razonable.

Se podía haber reducido más el tiempo de ejecución, pero hubiera sido a costa de la legibilidad de los resultados.

UNIVERSIDAD AUTÓNOMA DE NUEVO LEÓN  $\left( \mathbb{R}\right)$ DIRECCIÓN GENERAL DE BIBLIOTECAS

#### **VI.- DESARROLLO DEL MODELO**

Aunque buena parte de la información necesaria para la elaboración del modelo se encontraba en el Manual de Capacidades de Producción y en documentación generada por la Gerencia de Ingeniería Industrial, algunas sutilezas no menos importantes, sólo las conocía ei Sr. Octavio Pérez y su ayudante.

Es necesario reconocer que aunque al principio, el Sr. Pérez mostraba escepticismo y cierta reticencia a contribuir al desarrollo del modelo (probablemente pensaba que peligraba su puesto), a medida que se le fue convenciendo de que, más que desplazarlo, el modelo iba a significar para él una herramienta de trabajo, gradualmente fue adoptando una actitud más colaboradora, a tal grado que, después de las primeras corridas, en las que el modelo le mostraba opciones que difícilmente se le hubieran ocurrido, y que hacía cálculos que por llevarle mucho tiempo, él no los realizaba, adoptó una actitud más positiva.

Transcurrieron aproximadamente 2 meses para que apareciera la primera versión del modelo. Se organizó en la hoja electrónica en bloques o "rangos" (en el sentido de Lotus) de tal forma que resultara fácilmente legible. Se decidió sacrificar la optimización del espacio dentro de la hoja, duplicando algunos valores y etiquetas (labels) con la finalidad de que al leer los resultados no se perdiera tiempo paginando.

A continuación se muestra un "mapa" de los rangos nombrados.

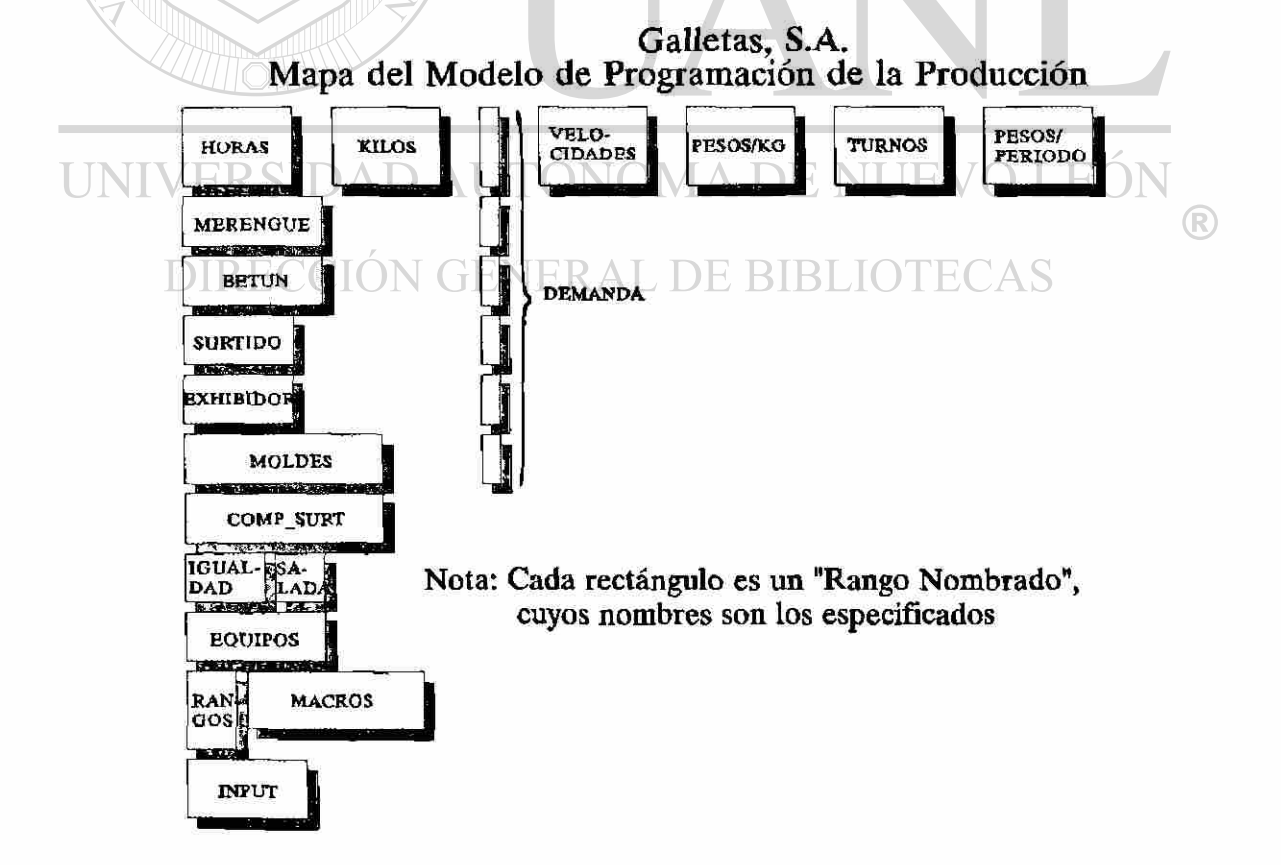

En las siguientes páginas se explica brevemente el contenido de cada uno de los rangos de la gráfica anterior. Se introdujeron datos y parámetros ficticios, se realizó una "corrida"y los resultados son los que se muestran en las pantallas capturadas. Enpantallas posteriores se observará que para la demanda introducida, se determinó que no se iba a poder satisfacer en su totalidad. Por lo pronto veamos la saturación y cuellos de botella.

#### HORAS

NEKSID

Contiene a una matriz de variables. Las filas contienen tanto a los productos:  $P_1, P_2, ..., P_m$ , como a los artículos  $A_1, A_2, ..., A_l$ . En sentido estricto, las únicas variables son las  $X_{ij}$  = Número de horas en que el equipo  $E_j$  se dedica a elaborar el artículo *A¡* 

Debido a razones tanto de claridad para el usuario, como de facilidad para desarrollar el modelo, se prefirió usar la siguiente convención con respecto a *Xjj:* 

Refiriéndonos al diagrama de la página III-2, dado un producto *Pm,* las *Xij* correspondientes a las presentaciones de *Pm* cuya capacidad de empaque sea del 100% se toman como aquellas en las que el equipo *Ej* está dedicado a elaborar exclusivamente *Ai.* Es decir, el total de horas que *Ej* está generando *Pm* es la suma de las horas en que se producen los *Ai* que no absorben el 100% de la banda (no ocurre que se elabore más de uno de estos productos simultáneamente) más las horas en que se elabora exclusivamente las mencionadas presentaciones que sí absorben el 100%.

Lo anterior es cierto para todos los productos excepto uno (como se mencionó en la página IH-2), el cual, por su extrema complejidad, requirió una lógica especial y debido a razones de confidencialidad no se describe. Sin embargo, para los propósitos de esta tesis, se puede considerar al párrafo anterior como válido para todos los productos.

**RAL DE BIBLIOTECAS** 

En la pantalla siguiente se observa en el producto 2: Animalitos (Exportación) que las 75.03 horas dedicadas a ese producto, se desglosan en 5.73 y 69.30 horas dedicadas a sus artículos: 6/1 Kg. y 12/1 Lbs. respectivamente.

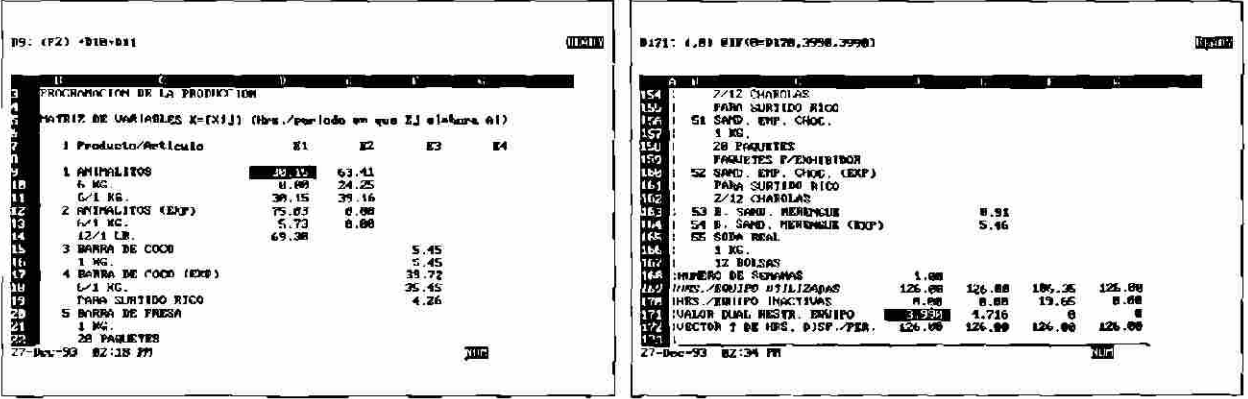

En la 2a, pantalla se aprecia parte del resumen de saturación o utilización de los equipos en la parte inferior. Por ejemplo los equipo 1, 2 y 4 estarían saturados ya que sus horas inactivas quedarían en cero, sin embargo en el equipo 4 tenemos un valor dual igual a cero, lo que indica que ahí no tendríamos un cuello de botella, a diferencia de lo que ocurriría en los equipos 1 y 2 cuyos duales son mayores a cero. Lo anterior nos indica que parte de la demanda quedaría insatisfecha debido a que tendríamos cuellos de botella en los equipos 1 y 2. La otra parte de la demanda no se cubriría por culpa del equipo 5 como se aprecia en la gráfica de los valores duales de los equipos.

La celda que contiene el objetivo a minimizar es el total de horas/equipo utilizadas, el cual se encuentra en el extremo derecho de la fila 169 en ese rango.

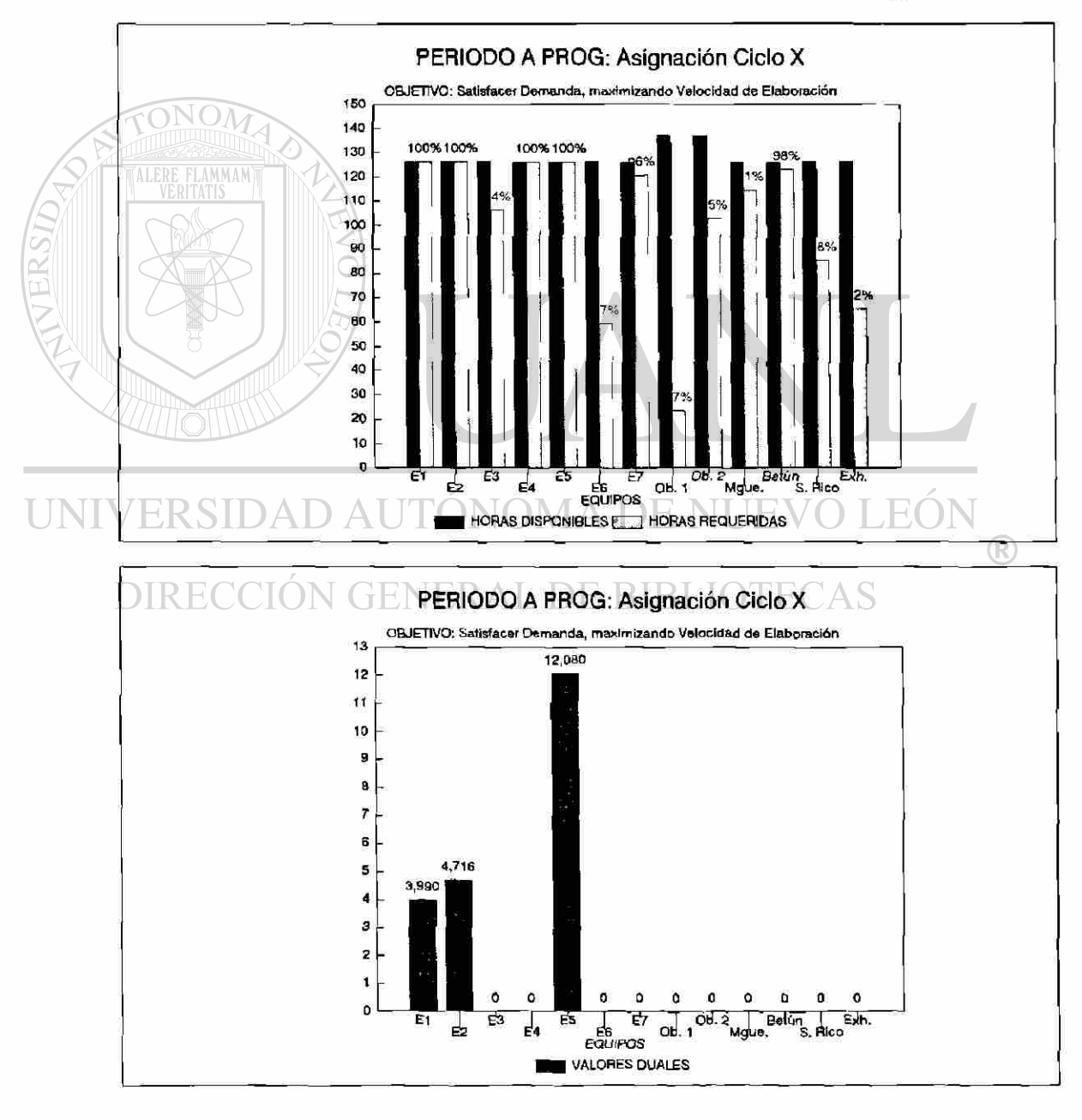

Las dos gráficas anteriores muestran la saturación óptima de los equipos, así como sus correspondientes valores duales.

Con el ánimo de dejar suficientemente claro el concepto de "valor dual de una restricción", se puede decir que, en general, si el paquete What'sBest,

- **a)** terminó sus iteraciones, encontrando una solución óptima, entonces: El **valor dual** denota el número de unidades en que mejoraría el valor de la función objetivo, por cada unidad extra en que se "liberara" dicha restricción. Por ejemplo, por cada hora extra que se agregara a las disponibles de cierto equipo (es claro que esto representa una restricción).
- **b)** terminó sin encontrar ninguna solución factible, un **valor dual positivo** indica que dicha restricción fue cuello de botella (contribuyendo entonces a la no factibílídad), o bien, un **valor dual cero,** indicaría que ahí no existe un cuello de botella, aún en el caso de que el recurso correspondiente a la restricción esté saturado. Estaría saturado debido a que el modelo así lo consideró conveniente, pero no porque haya sido cuello de botella.

Por otro lado, las dos gráficas abajo corresponden a la utilización de las máquinas de "alambre" y de los moldes respectivamente.

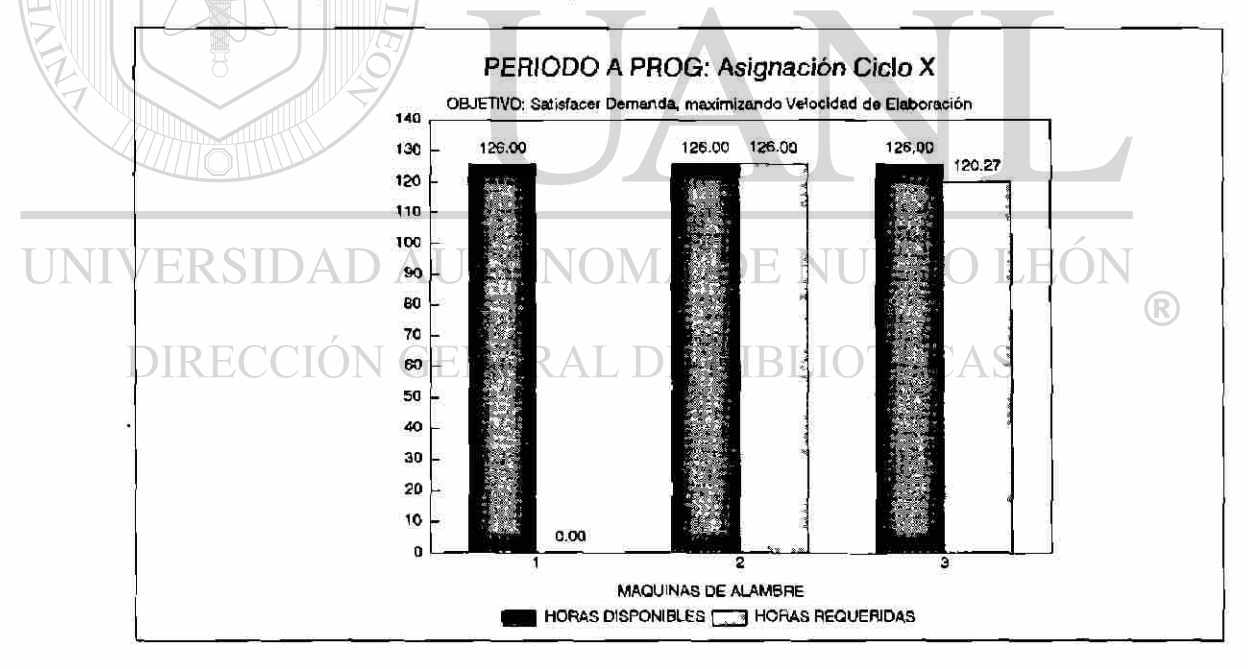

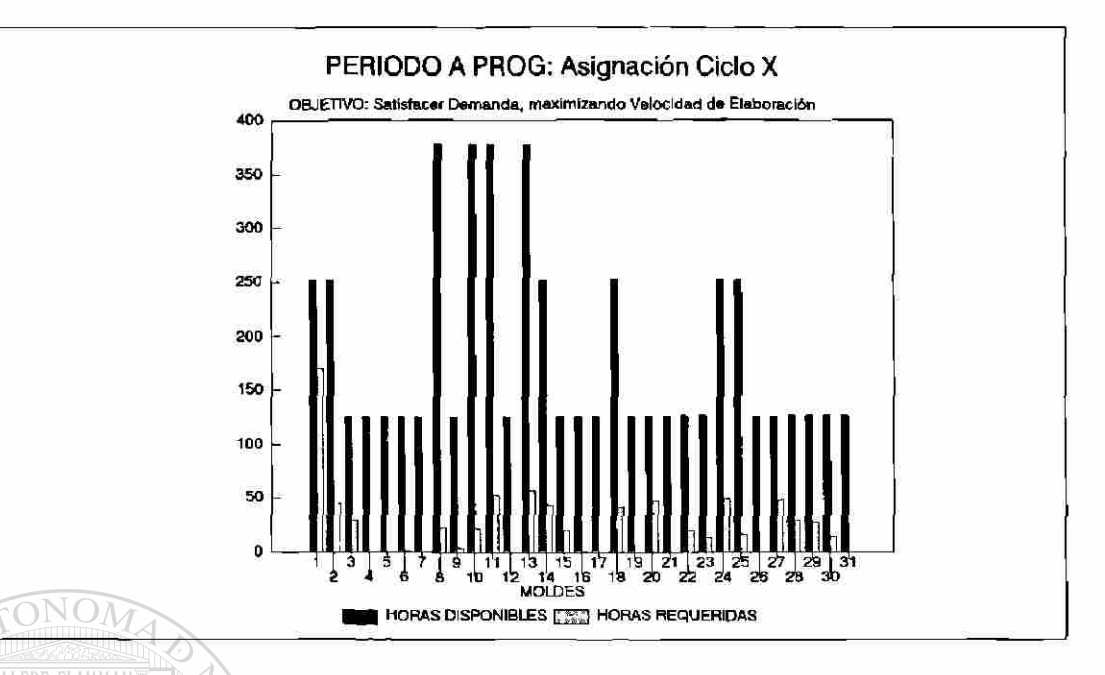

De las gráficas de dualidad que siguen, concluimos que a pesar de que la máquina de alambre 2 se saturaría, no representaría un cuello de botella, ya que sus duales están en cero. En el caso de los moldes es obvio que sus duales están en cero debido a que ningún molde se utilizaría al 100%. Lo anterior implica que en esa semana no se dejaría de surtir pedidos a causa de los moldes o de las máquinas de alambre.

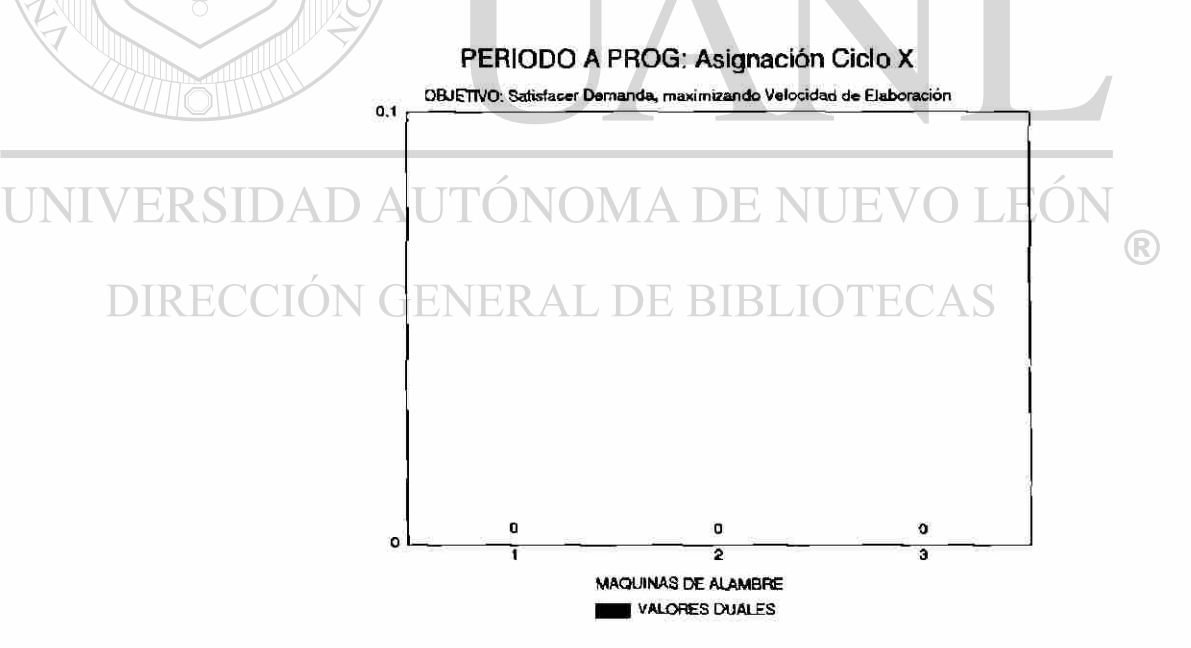

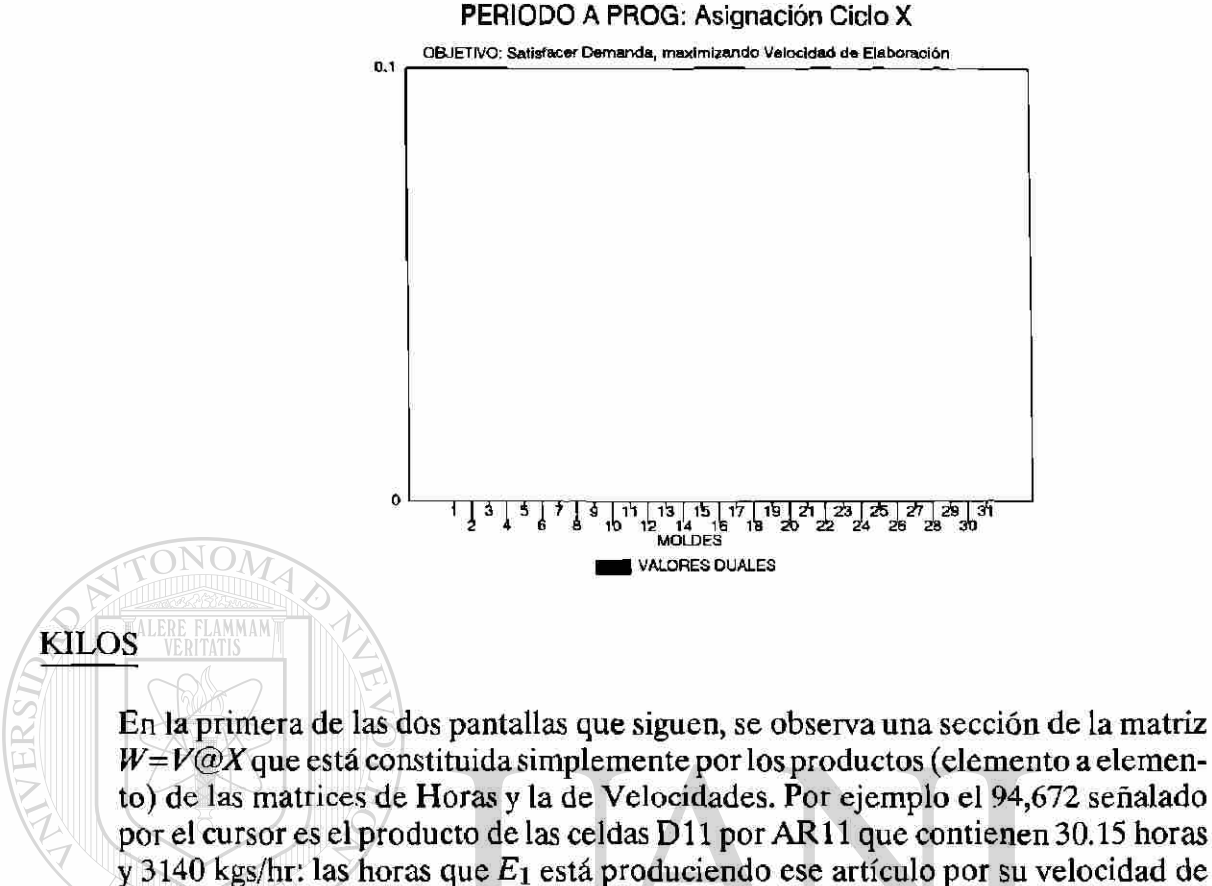

producción respectivamente.

Debe observarse que esa matriz  $W$  ya no contiene (por no requerirse) los totales de kilos por producto, sino exclusivamente por artículo.

En la segunda pantalla se aprecia parte del extremo derecho de este rango. Se observan las columnas correspondientes a las restricciones que fuerzan a que la producción sea al menos igual a la demanda y la restricción opuesta con la finalidad de que dicha producción no exceda a la demanda, logrando con esto la igualdad, si así se desea.

Por ejemplo los 240,000 kilos requeridos de animalitos nacionales en la presentación de 6/1 Kg., el modelo los cubre asignando 94,672 a  $E_1$  y 145,328 a  $E_2$ .

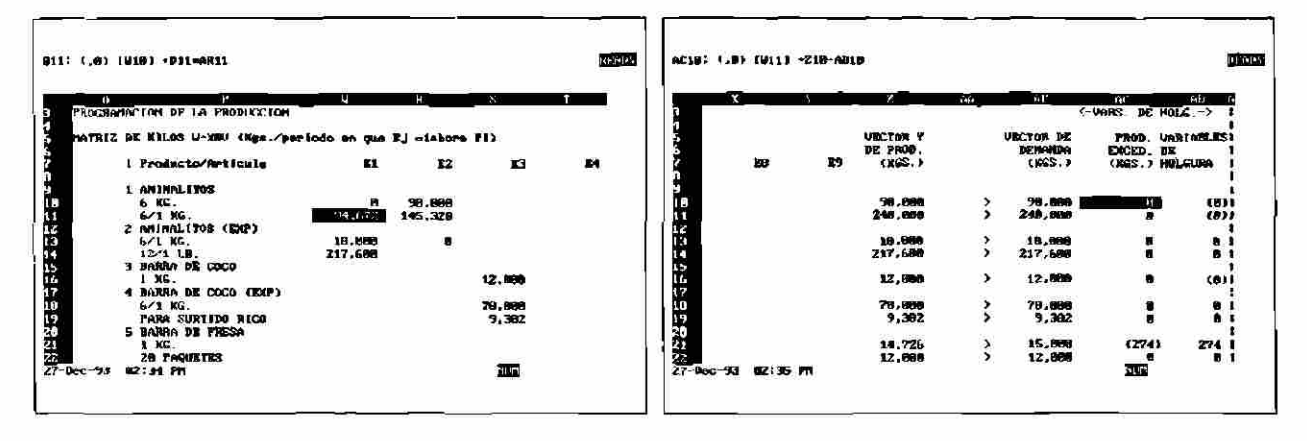

#### **DEMANDA**

Este rango que tiene forma de una larga columna según se aprecia en la gráfica de la página VI-1. En la columna DEMANDA (UNIDS.) de la siguiente pantalla se tienen apuntadores hacia el rango INPUT que es donde se importa la demanda en unidades. Después de traerlo desde INPUT, dichas cantidades se convierten a kilos mediante una columna de factores de conversión ubicada justo a la derecha de la columna PROD. EXCED. (KILOS). Las columnas de PROD. EXCED. (UNIDS) y PROD. EXCED. (KILOS) contienen los excedentes (cuando son positivos) o faltantes (en el caso negativo) en unidades o kilos que se tendrán si se lleva a cabo ese programa de producción.

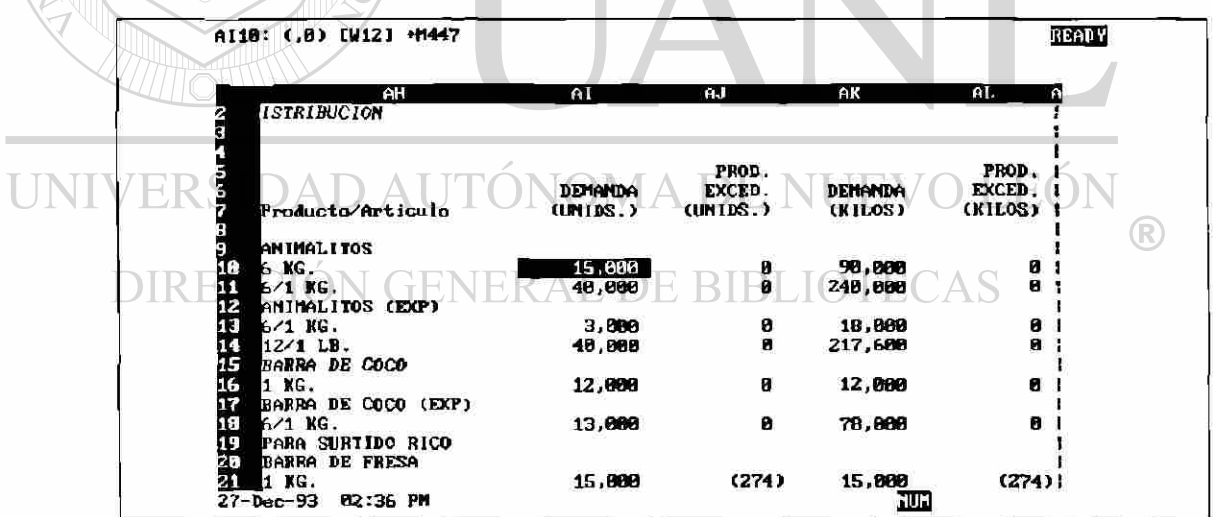

#### **VELOCIDADES**

Esta matriz contiene las velocidades a nivel producto y a nivel presentación. Por ejemplo en el producto 5: Barra de Fresa, la banda puede generar 3,020 kgs/hr a nivel producto, 2,273 kgs/hr en las presentaciones 20 paquetes y paquetes para exhibidor y finalmente 747 kgs/hr es la velocidad en que se empaca la presentación de 1 Kg, cuando se están empacando simultáneamente los paquetes.

Siguiendo con el ejemplo y observando la figura de la página III-2, tenemos que K<sub>14</sub>= V<sub>24</sub>=2,273, V<sub>34</sub>=3,020 y V<sub>34</sub>-V<sub>14</sub>=V<sub>34</sub>-V<sub>24</sub>=747 kgs/hr.

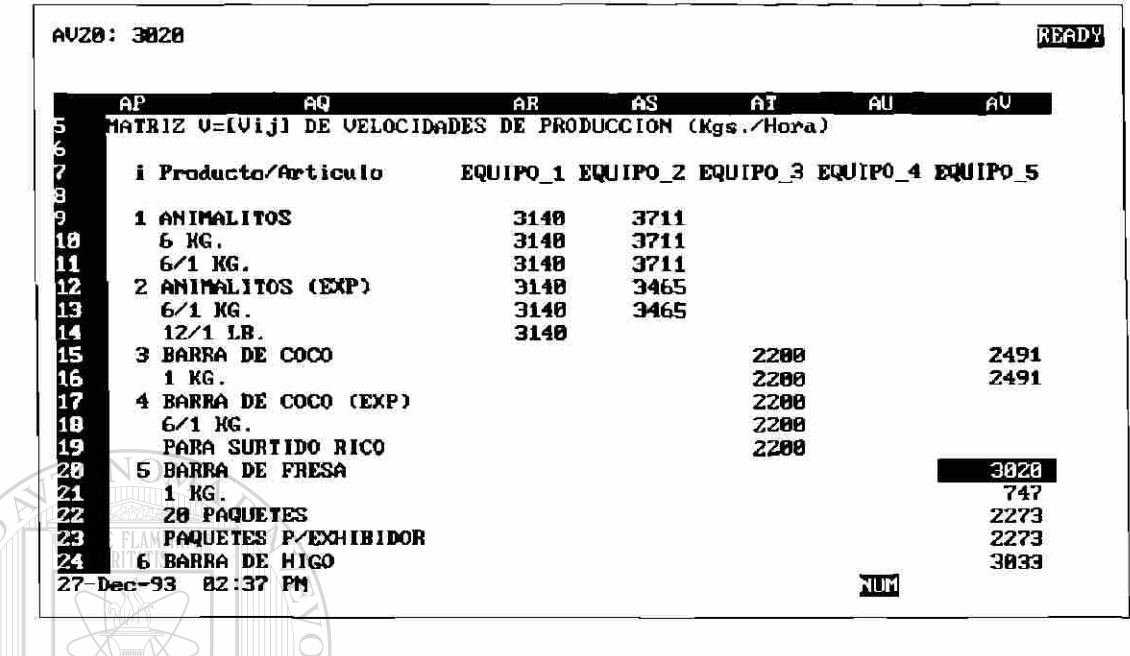

#### PESOS/KG

Esta matriz *C* que inicialmente se introdujo en el modelo pensando en que los  $C_{ij}$  representaran el "costo por producir el artículo  $A_i$  en el equipo  $E_i$ ", después cambió a "la utilidad obtenida por producir el artículo *Ai* en el equipo *Ef .* La idea era correr ocasionalmente el modelo con el objetivo "Maximizar Utilidad".

Debido a que en ese tiempo todavía no se había calculado el costo real producto/equipo sino un costo promedio, entonces la utilidad de cada producto no dependía del equipo en que se fabricara. Sin embargo el modelo estaba preparado para que con ligeros cambios se corriera con cualquiera de los objetivos: "Minimizar Costos" o "Maximizar Utilidad".

En la siguiente pantalla se aprecia, por ejemplo, que Animalitos Exportación en su presentación 6/1 Kg. tiene la misma utilidad de \$304/Kg. en los equipos 1 y 2. Probablemente en el futuro podría llegar a refinarse al grado de que no necesariamente fuesen iguales.

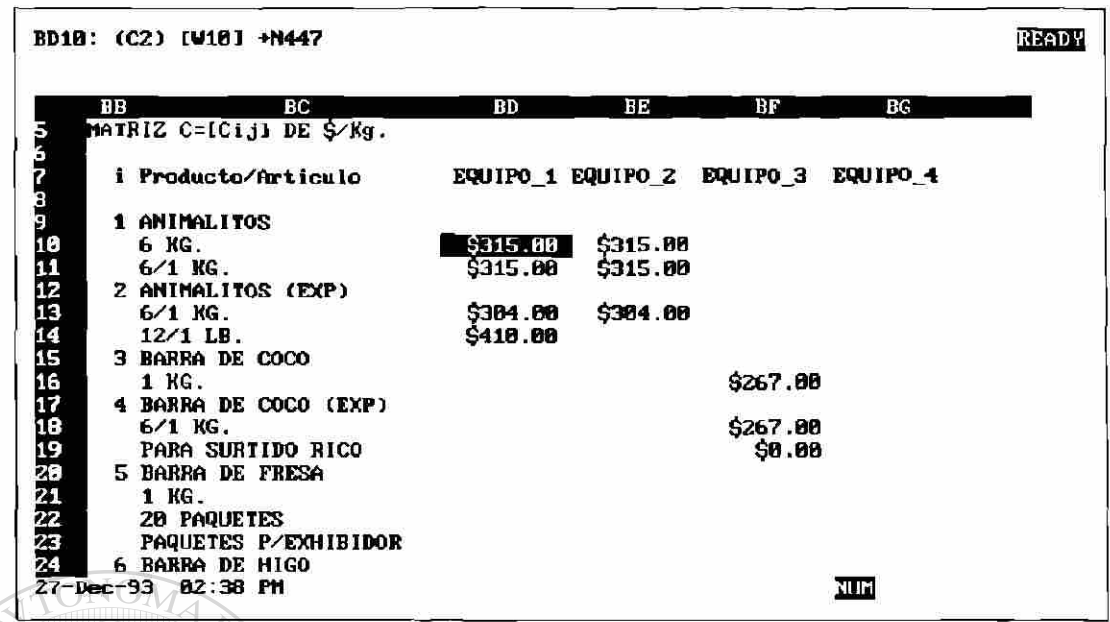

**TURNOS** 

En las dos pantallas siguientes tenemos a la matriz  $S = \frac{1}{2}x^2$ , que como se observa sólo es un múltiplo de  $X$ , la matriz de variables. Se dividió entre 7.33 debido a que eso era la duración promedio de los tres turnos y servía sólo para que tanto el programador de la producción, el gerente de producción y la gente de personal tuvieran una idea que cuantos obreros se iban a requerir en el período a programar.

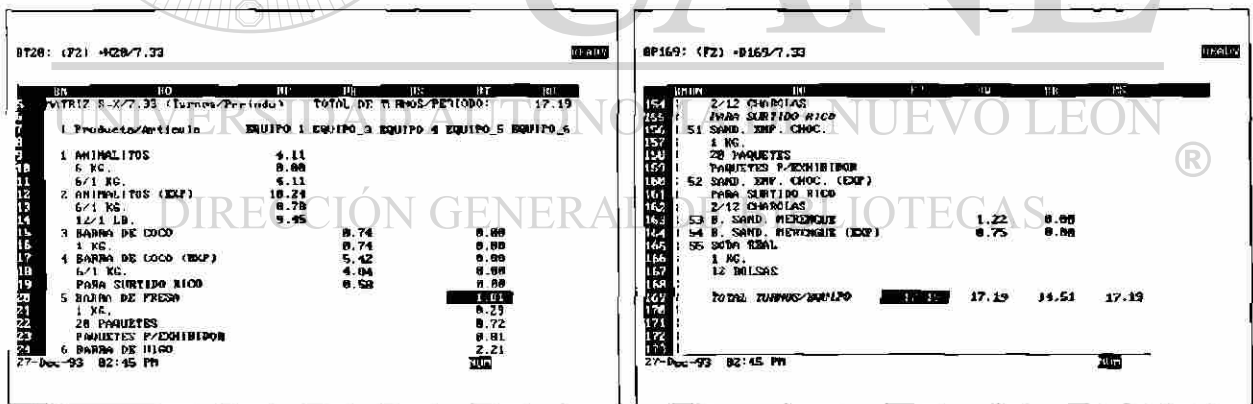

#### PESOS/PERIODO

Aquí se aprecia la parte superior e inferior de la matriz  $C@W = C@V@X$  para los equipos 1 al 9 y que podía representar ya sea los costos o las utilidades por producto/equipo, dependiendo de lo que se introdujeran como parámetros en la matriz C. En la parte inferior se obtienen totales por equipo, que cuando se trata de utilidades sirve entre otras cosas para determinar el (los) equipo(s) que hay que "consentir" tratando de que no paren debido a que esos serían los de mayor contribución a las utilidades de la empresa.

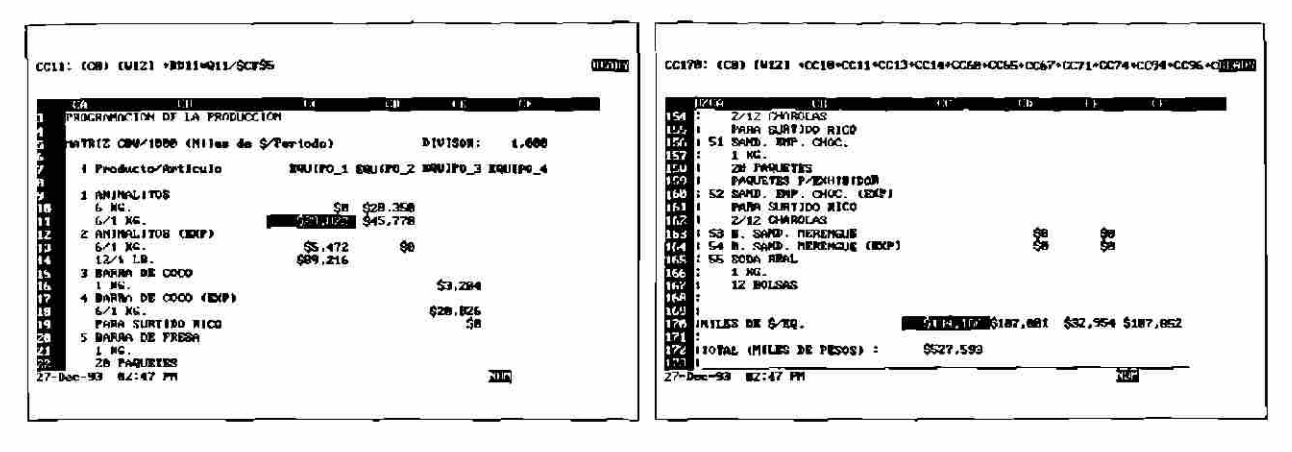

#### **MERENGUE**

Todos los rangos descritos anteriormente (excepto DEMANDA) corresponden exclusivamente a los equipos  $E_1$  al  $E_9$ , ya que el resto de ellos,  $E_{10}$ , ...,  $E_{13}$ , generan tan pocos productos que se les diseñó un formato especial, el cual contiene a todos esos rangos en un rectángulo relativamente pequeño. Este equipo de merengue es precisamente  $E_{10}$ 

En estos últimos 4 equipos no se tenían variables ya que por política de la empresa todos los productos elaborados en ellos eran prioritarios ya que se les deseaba promocionar. Lo anterior implicaba que no tenían que competir por los hornos, su entrada era automática.

Las celdas de estos rangos contienen exclusivamente fórmulas y apuntadores, de tal suerte que en el momento en que se importaba la demanda, se efectuaban todos los cálculos involucrados correspondientes a estos equipos.

VERSIDAD ALTONOMA DE NI

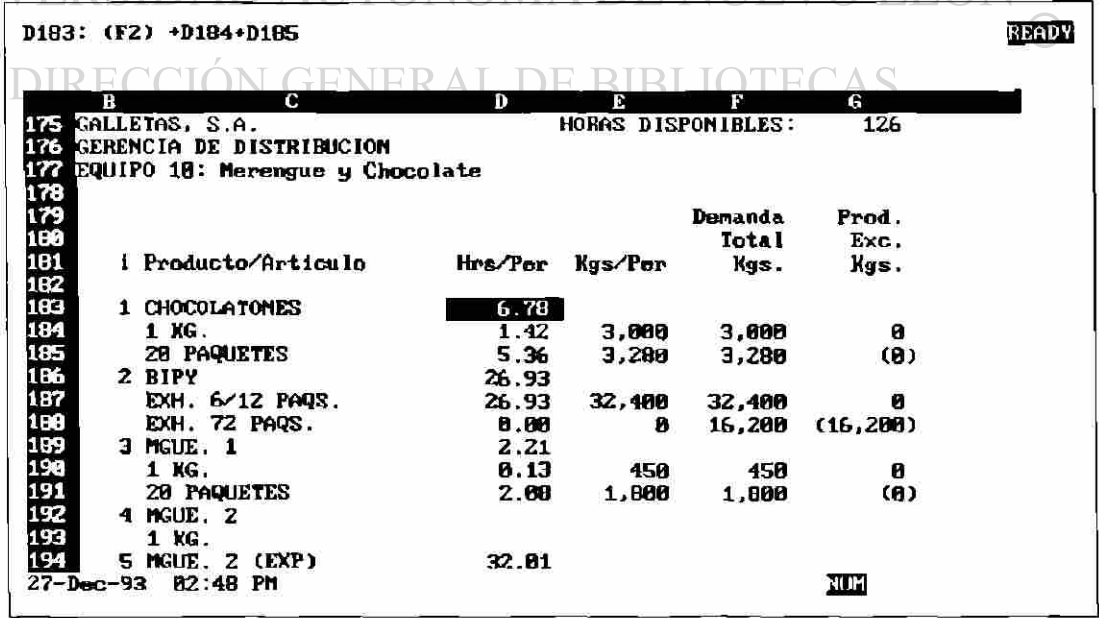

#### **BETUN**

En las siguientes dos pantallas tenemos la información correspondiente al equipo 11: Maquina embetunadora de roscas. En la primera de ellas, en la posición del cursor se encuentra la fórmula utilizada en este caso para decidir cuantas horas se deben dedicar exclusivamente para elaborar Roscas con Gragea (exportación) a granel para enviar al departamento de surtido. Notese que se está siguiendo la lógica descrita en el diagrama de la página III-2.

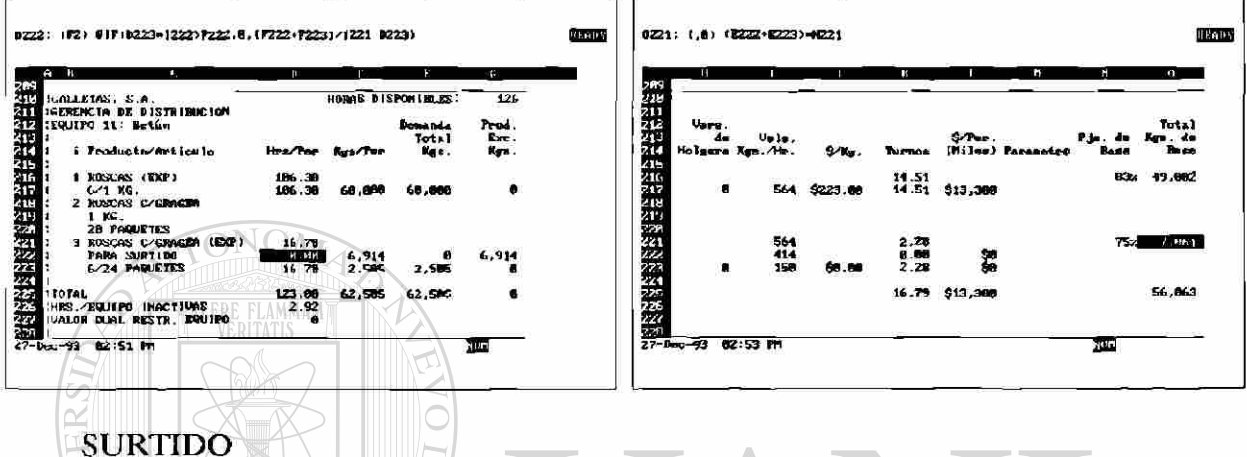

En la pantalla correspondiente al equipo 12: Empacadora de Surtido, se tiene la misma estructura que en los dos anteriores.

El cursor señala la fórmula que el What's Best reconoce para obtener los valores duales de una restricción. Esta celda tiene sentido sólo si se permite que algunas de las horas sean variables (inicialmente así estaba el modelo). LEOI

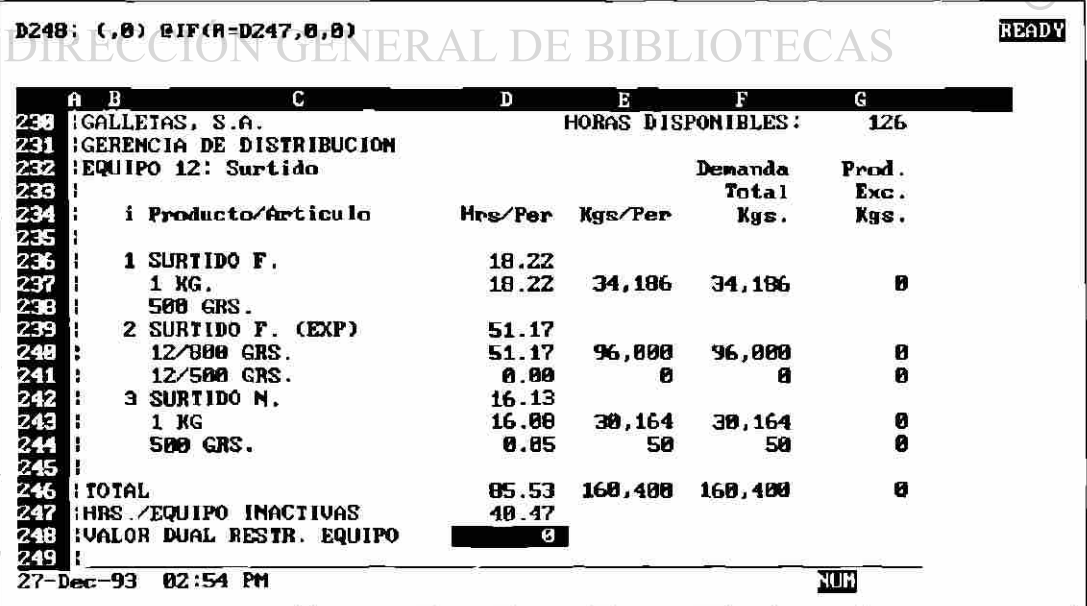

 $\bigcirc$ 

#### **EXHIBIDOR**

Finalmente, el equipo 13 es el que corresponde al empaque de exhibidor de 100 paquetitos, tiene la misma organización que los tres anteriores.

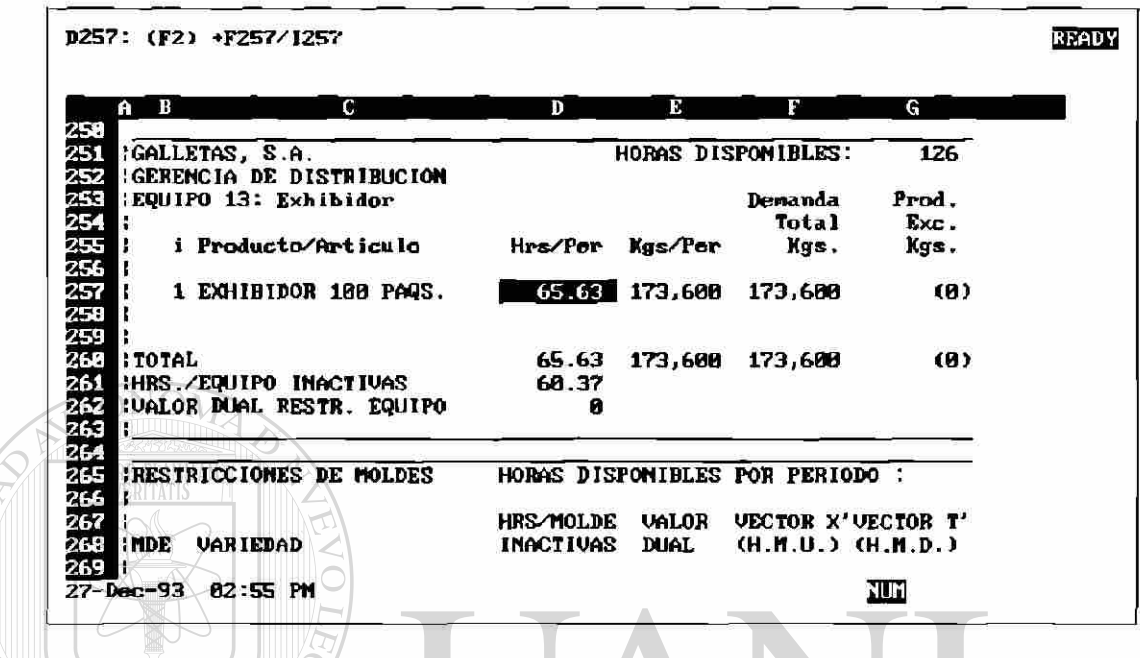

**MOLDES** 

Este rango se ocupa de controlar la utilización de los moldes para evitar programarlos un tiempo mayor a su disponibilidad. El vector  $X$  resume las horas molde utilizadas (H.M.U.) tomándolas de la matriz de los totales por producto en X. T ya fue definida en III-2, y HRS/MOLDE INACTIVAS =  $\vec{T} - \vec{X}$ 

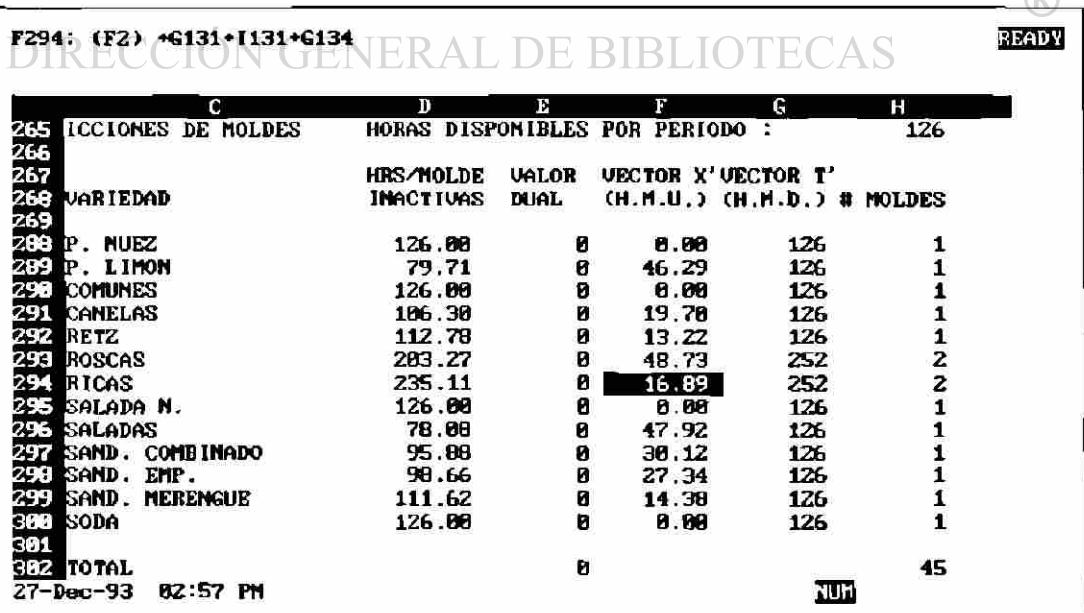

 $\curvearrowleft$ 

#### **COMP SURT**

En las 2 pantallas siguientes tenemos el rango en donde se realizan todos los cálculos de explosión de componentes de las presentaciones que constan de una mezcla de productos como son los surtidos y exhibidor.

Como se había mencionado antes, en el surtido se usa producto con calidad exportación y en el exhibidor, calidad nacional. Se puede notar que en esos años todavía estaba muy difundida la idea de que era razonable mantener 2 calidades diferentes, a diferencia de los tiempos actuales en que va existe una tendencia contraria.

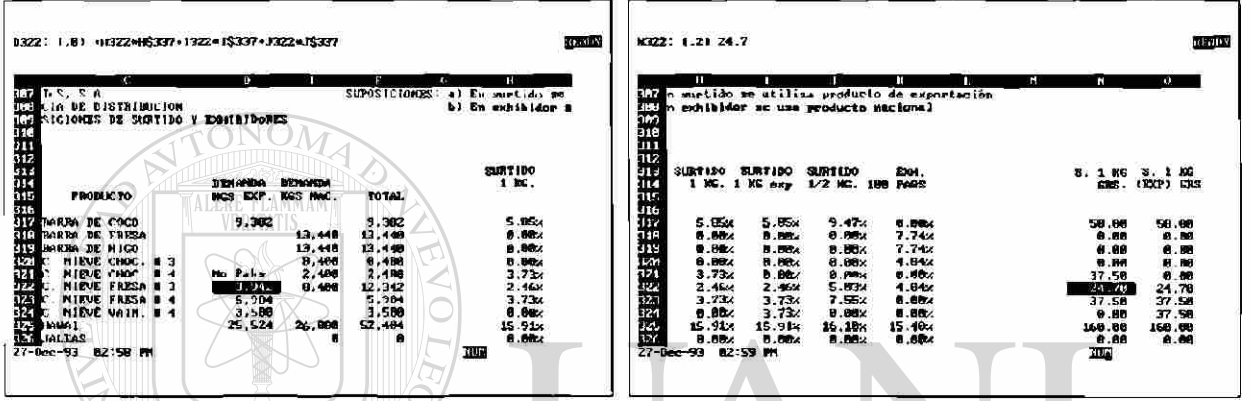

### **IGUALDAD**

Este rango creado en un inicio para asegurar que se produjeran simultáneamente las presentaciones de charolas y paquetitos en ciertos productos (por cuestiones UN de políticas de producción, dejó de operar debido a que se descontinuaron los mismos, sin embargo se dejó por si acaso en el futuro llegara a utilizarse de nuevo.

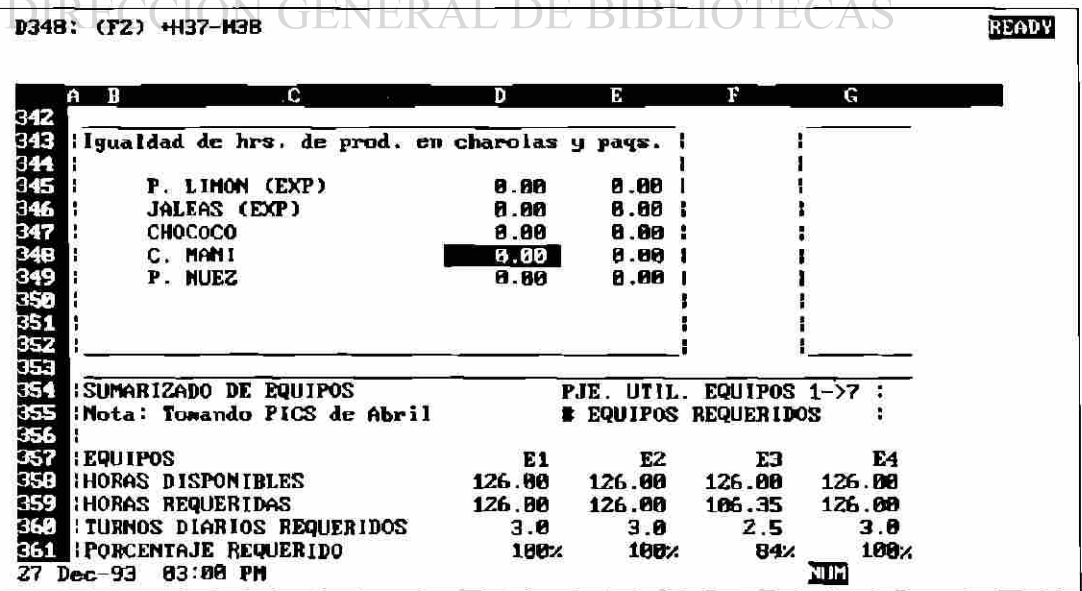

#### *SALADA*

En esta sección de la hoja se realizan los cálculos para programar la producción de Salada. No se está utilizando una metodología de programación lineal debido a que algunas restricciones involucradas no reúnen la característica de linealidad.

Este fue el único producto con esa limitante. Se tenían dos opciones: Utilizar un software para optimización no-lineal o bien que los cálculos se realizaran en forma determinística. Se eligió esta última alternativa debido al menos todavía en esos momentos no existía un software no-lineal amigable al usuario final.

Como se mencionó anteriormente, los algoritmos involucrados son confidenciales por lo que se prefiere no entrar en más detalles.

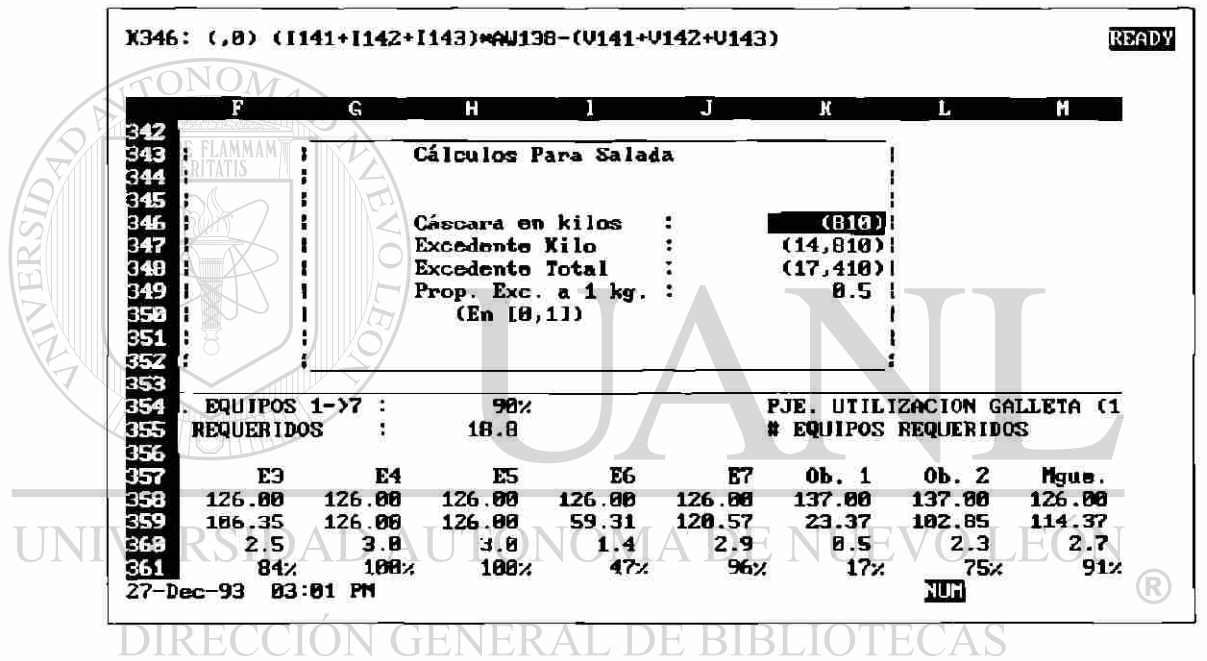

## EQUIPOS

Este rango es el más importante en cuanto a la información que se presentaba a dirección, ya que resumía de una manera muy compacta lo más relevante de la Fábrica de Galleta. Se entregaba este rango impreso junto con las gráficas de saturación de equipos con sus valores duales, las cuales aparecen en la página VI-3.

En la parte superior aparecen los porcentajes de saturación de los hornos, no de obleas (equipos 1 al 7). Aparecen también el "número de equipos" utilizados. Este indicador variaba de 0 (planta parada) a 21 (los 7 equipos trabajando 3 turnos  $=$ toda capacidad). Esta información era la más crítica en cuanto a la contratación de mano de obra, por lo que era muy solicitada.

En la pantalla de enfrente se muestra también el porcentaje de saturación de toda la planta, que para estos datos ficticios fue de un 79%. Aquí ya están considerados los 13 equipos.

En la fila 361 se incluyen también los porcentajes de saturación de cada uno de los 13 equipos. En la siguiente, sus valores duales, que siempre son  $\geq 0$ , tienen la siguiente interpretación:

- Si no es cubierta toda la demanda, entonces un valor no-cero (la cantidad no tiene significado práctico) revela que una saturación del equipo correspondiente contribuyó a que no se cubriera dicha demanda.
- Cuando sí se cubra, un valor no-cero indica la cantidad en la que mejoraría la función objetivo por cada hora disponible agregada al equipo correspondiente (en general, por cada unidad en que se libera una restricción).

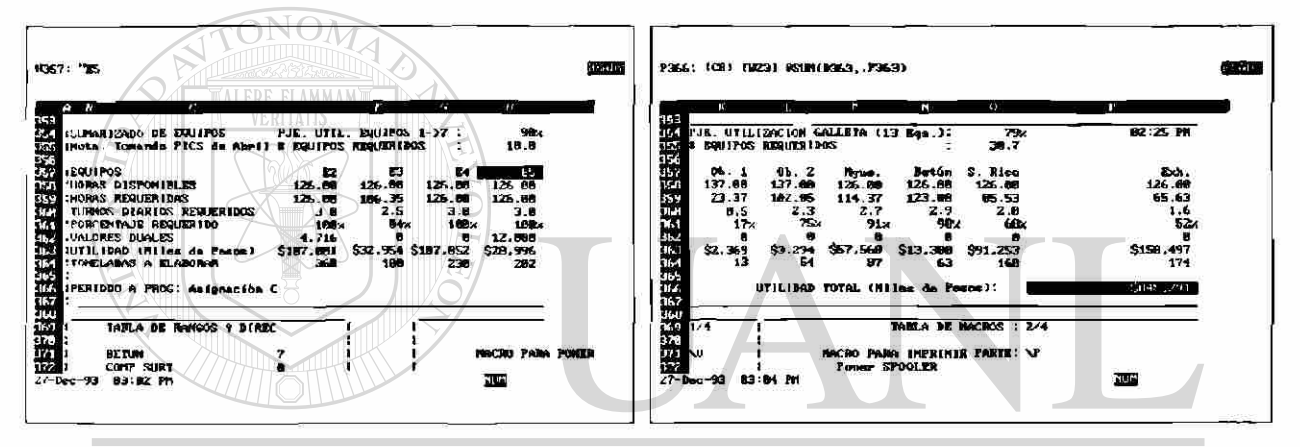

#### **RANGOS** SIDAD AUTÓNOMA DE NUEVO LEÓN

Mediante una instrucción de Lotus se puede imprimir, en el lugar que se le indique, la lista de Rangos Nombrados con sus respectivas direcciones de las esquina superior izquierda e inferior derecha. Aquí se aprecia la parte inicial de ese rango.

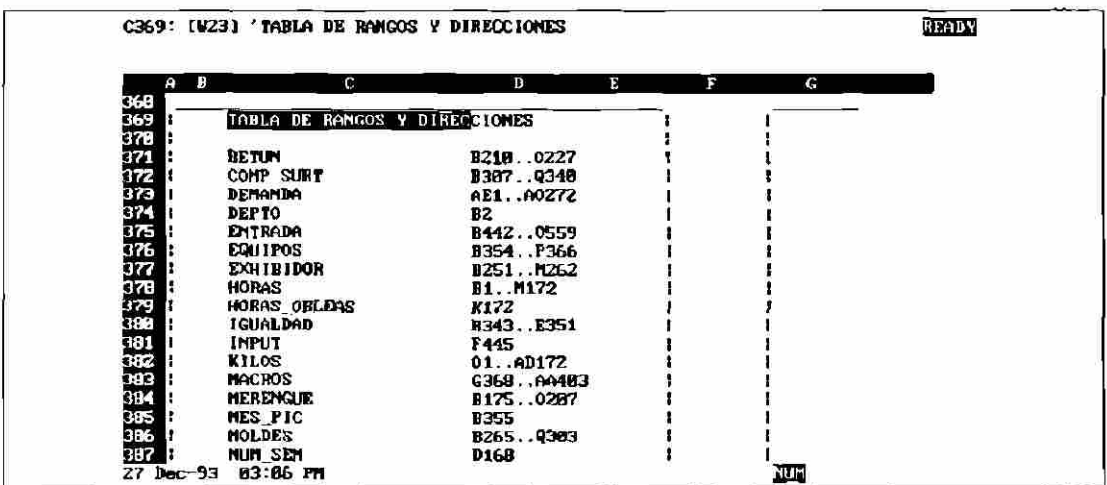

#### **MACROS**

Es conveniente enmarcar en una sección de la hoja, la lista de macros utilizadas para poder ubicarlas con facilidad, ya sea por parte del diseñador del modelo, como por el usuario.

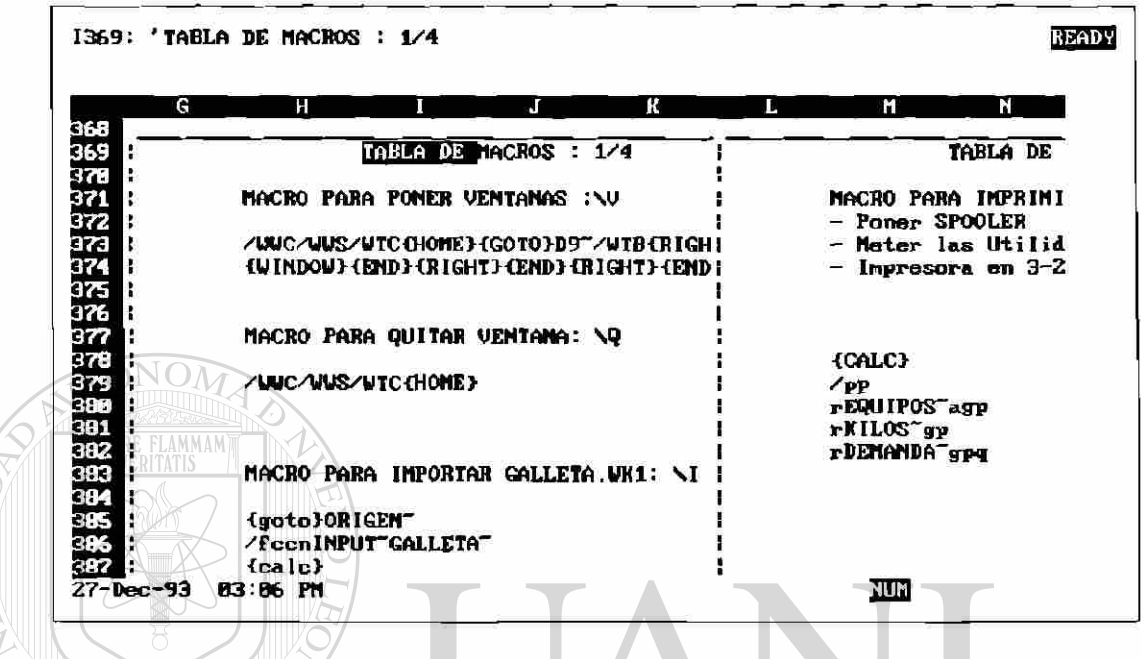

#### **INPUT**

Finalmente en este rango es donde se importa la información proveniente de una HP-3000. El proceso se automatizó mediante una macro para evitar cometer errores y hacerlo de una manera prácticamente instantánea.

Este rango cuenta con verificación debido a que ocasionalmente se agregaban productos a la base de datos de la HP-3000 sin avisar a los demás departamentos. Es claro que el agregar productos al modelo no puede ser tan fácil como hacerlo a una base de datos, debido a que en el primer caso es necesario definir restricciones propias de ese producto y actualizar algunos apuntadores.

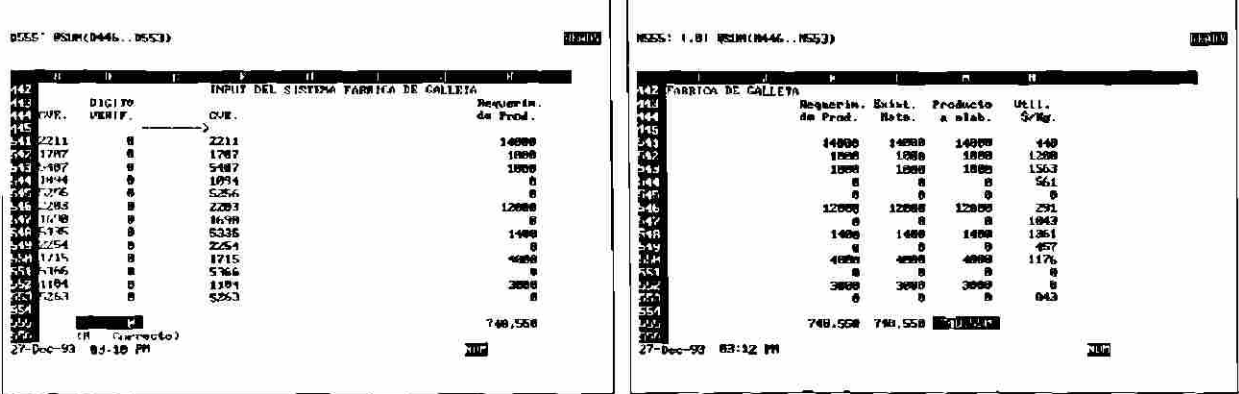

## **VII.- IMPLEMENTACION; PROBLEMATICA Y LOGROS**

Como se mencionó al inicio del capítulo VI, algunas de las dificultades para obtener la información (parámetros, restricciones, relaciones, etc.) se debieron a la ligera reticencia inicial del Sr. Pérez, pero las principales, a que la información no estaba muy depurada, por lo que hubo necesidad de revisarla con la Gerencia de Ing. Industrial.

#### **7.1 Requerimientos de Información**

A continuación se describe brevemente la información requerida para varios objetivos (sobre todo el **7.13)** que típicamente se utilizaban en Galletas, S.A.

#### **7.1.1 Para el objetivo "Maximizar Producción Global"**

En el caso de la función objetivo planteada en el inciso **33.1,** el "Manual de Capacidades de Producción" (que se actualiza tetramestralmente) contiene los parámetros de la matrices *Vy T.* El número de moldes se incrementa ocasionalmente, ya que tienen un costo elevado, por lo que se puede considerar conocido el vector *T.* 

### **7.1.2 Para el objetivo "Satisfacción de la Demanda minimizando Costos"**

Adicionalmente a lo requerido en el inciso anterior, se requieren *D y C.* 

El departamento de sistemas de la Planta puede proporcionar vía archivos en formato ASCII en cada período el vector *D y* la matriz *C,* donde *Qj* es el costo: M. Obra + M. Prima + Energético + Mantto. del producto *i* cuando se elabora en el equipo *j.*  JOMA DE NUEVO LE UNIVE

> Los 2 primeros ya se manejan actualmente en algunas de las bases de datos  $\Box$  del departamento de sistemas, ya que aparecen en los reportes COS MO y COS MP.

Para obtener el tercero, se deberán instalar aparatos de medición de consumo de Gas y Electricidad con el objeto de cuantificar estos costos, por producto y por equipo, ya que en esta momento esta actividad no se realiza, sino que sólo se toma una medición global y se prorratea por producto.

Mientras exista cierta dificultad para cuantificar los costos de Energéticos y/o mantenimiento por producto y equipo, se puede transferir un archivo conteniendo únicamente la suma de los dos primeros costos.

Para que no resulte muy onerosa la instalación de los aparatos mencionados, podría adquirirse un medidor portátil y cambiarlo de un equipo a otro en el momento que se requiera. Es claro que será necesario tomar las mediciones sólo en una ocasión, ya que el consumo de energéticos por producto no varía sensiblemente con el tiempo sino solamente sus costos.

#### **7.1.3 Para el objetivo "Minimizar el Tiempo de Fabricación cubriendo una Demanda dada"**

Los requerimientos son los mismos que en **7.1.2,** con la diferencia que no se necesita la matriz C.

#### **7.2 Resultados Obtenidos**

<u>TARSID,</u>

Después de pasar unas 4 semanas de pruebas y depuración, el modelo se convirtió en una herramienta de trabajo rápida y confiable, no sólo para el Sr. Octavio Pérez sino para el Director del departamento, el Director de Planta Monterrey y en general para la empresa (planta Mty. cubría aproximadamente el 40% de la demanda nacional), por lo siguiente:

• Se encontraron errores en la asignación a Planta Monterrey que generaba el modelo de la Dirección de Logística. Dichos errores no habían sido detectados debido a la gran cantidad de cálculos que se hubieran tenido que hacer. Simplemente todo mundo los tomaba como ciertos, sin cuestionar. A partir de ese momento, Logística depuraba la asignación semanal antes de trasmitirla. Dicha depuración se tenía que realizar en forma manual después de correr el proceso ya que el creador del modelo había dejado de laborar con ellos.

• Debido a la rapidez en que se realizaban los cálculos, desde el viernes se podía avisar a Logística que cierta demanda (para la semana siguiente) no UNIVER iba a poder ser elaborada, facilitando con esto la reasignación a otra planta con capacidad disponible. De no haberse hecho la reasignación, Planta Monterrey hubiera salido mal evaluada y la empresa hubiera proporcionado DIRI un mal servicio a los clientes involucrados.

- Los índices semanales de eficiencia en el servicio mejoraron sensiblemente, al grado tal que Planta Monterrey se colocó en el primer lugar con respecto a las 6 plantas restantes, no obstante que era la que tenía la mayor variedad de productos. Es bien conocido que, por lo general, entre menor sea la variedad de productos que una planta elabora, tiene mayor posibilidad de obtener buenos resultados en el servicio, ya que no tiene que hacer muchos cambios, puede tener mejor control sobre sus inventarios, etc.
- En el transcurso de las siguientes 25 semanas, las demás plantas fueron mejorando sus procedimientos de logística de tal forma que fueron igualando los niveles de servicio de Planta Monterrey, después de este período, Planta Monterrey, aunque no quedaba todas las semanas en primer lugar, ya que la

competencia era más cerrada, se siguió manteniendo en los primeros, sin que hubiera una disminución sistemática en sus índices de servicio.

• Una información que, apartir de lapuesta en marcha del modelo, se comenzó a solicitar fue la referente a los mantenimientos preventivos programados para la semana próxima, esto con el objeto de descontar las horas disponibles de los equipos involucrados. El sólo hecho de forzar a proporcionar esta información comenzó a crear una mayor disciplina en los mantenimientos creando una tendencia hacia los mantenimientos preventivos, más que a los correctivos.

#### **7.3 Extensión a otras Fábricas de Planta Monterrey**

UNIV

Después de estos resultados satisfactorios, se elaboraron modelos análogos para las fábricas de Harina y Pasta de Planta Monterrey.

La programación de la de Harina era muy sencilla, por lo que no se notó mucho el beneficio de la automatización, sin embargo, en el caso de la de Pasta, la situación fue muy distinta.

Esta fábrica operaba las 24 horas, 7 días a la semana, por un lado debido a la alta demanda y por el otro debido a las características propias de sus procesos: si se 1 legaban a parar un momento los hornos, esto implicaba muchas horas, a veces días, para estabilizar temperaturas, humedades, etc. Sin embargo dicha fábrica estaba operando con números rojos.

Básicamente elaboraba 3 grandes familias de productos: A, B y C. El 80% de la demanda era de la familia A, 15% de la B y 5% de C. El margen de utilidad de B era el mayor, de hecho las otras dos familias tenían márgenes negativos.

Es claro que sería simplista dejar de hacer  $A y C$ . La familia A tenía una contribución muy importante para absorber los gastos fijos de la planta. De suprimir su producción, los márgenes positivos de B se tornarían negativos inmediatamente y la pérdida de la planta sería aún mayor. C no podía dejar de elaborarse debido a que era un producto de exportación que estaba ganando mercado en los E.U.A. y podía darse el lujo de operar con márgenes negativos en el inicio.

El modelo en este caso, que aunque no era tan complicado como el de la fábrica de Galleta, permitió "jugar" con varios escenarios en cuanto a la repercusión que tenía sobre la utilidad bruta la variación en la mezcla de productos, lo que manualmente hubiera sido impracticable.

Lo anterior permitió, con la colaboración del Director de Procesos y el Gerente de Costos, crear un modelo que encontrara hasta que punto era permisible disminuir la producción de la familia A sin incurrir en problemas serios de cobertura de costos fijos y encontrar una mezcla óptima del resto de los productos, respetando las políticas de exportación.

Era natural esperar una oposición por parte de ventas hacia las sugerencias del modelo debido a que implicaba incrementar en un porcentaje importante la venta de la familia B y disminuir la de A: Ellos argumentaban que el mercado simplemente no absorbería más toneladas de B, en cambio habría muchas quejas por no surtir A (B era mas caro que A debido a que contenía más nutrientes por mayor porcentaje de huevo). En pocas palabras era actuar en "contra de la naturaleza del mercado".

Adelantándose a esa probable oposición, el modelo permitió "jugar" con comisiones diferenciadas, ya que en ese momento se otorgaba el mismo porcentaje por kilo al vendedor que colocaba productos de A, B o C. Con el modelo se calculó hasta qué punto podrían incrementarse los porcentajes de comisión a ventas en los productos de B sin que dejara de ser negocio para la empresa.

En resumen, el modelo permitió generar una propuesta (muy bien soportada) a la Dirección de Ventas, basada en modificación de las comisiones, y de las "cuotas" de ventas (disminuyendo en A, incrementando en B y manteniendo en C) que posteriormente cambió los "números rojos" que se tenían en ese momento en la fábrica de pastas, por "números negros".

UNIVERSIDAD AUTÓNOMA DE NUEVO LEÓ) DIRECCIÓN GENERAL DE BIBLIOTECAS

#### **VIII.- CONCLUSIONES Y PERSPECTIVAS**

Con este escrito se deduce que la elaboración de modelos matemáticos se facilita enormemente con la ayuda de estas herramientas tan poderosas: la Hoja Electrónica (uno de los desarrollos más afortunados en el área) y software de optimización amigable como el What'sBest.

Debido a que este modelo fue desarrollado en el año '87, se utilizó el Lotus como hoja electrónica, sin embargo actualmente el What'sBest puede trabajar en ambientes como Excel y Quattro en equipos IBM o compatibles y ambiente Excel de Macintosh, que por el momento son un poco más amigables.

Aunque este modelo simula la operación de una planta de manufactura permitiendo una programación de producción óptima de acuerdo a objetivos fijados por la dirección (se utilizó este software para programar la producción en otras 5 empresas más), utilizando las mismas herramientas es posible incursionar exitosamente en otros campos.

Con dichas herramientas, el autor de esta tesis, ha tenido la oportunidad de participar, directa o indirectamente, en la elaboración de modelos matemáticos en otras áreas, de lo cual se hará una breve descripción.

**1) Recursos Humanos: optimización del tamaño de la planta de estibadores.** 

En la bodega de embarque, ciertos días de la semana la demanda de estibadores era tan alta que se tenía que recurrir a pagar "horas extras" y en otros días ocurría lo contrario, de tal forma que se les ocupaba en labores como: limpieza, pintura de paredes y otras actividades parecidas aunque no fueran muy necesarias.

Este patrón se repetía semana tras semana con cierta regularidad.

Los obreros tenían su semana laborable de lunes a sábado y el domingo se les pagaba como extra por ser su único día oficial de descanso.

Se planteó otro esquema en el cual la semana laborable fuera de 5 días, cualesquiera de la semana, con la única restricción que fueran contiguos, teniendo, por lógica, dos días de descanso también consecutivos.

Las variables del modelo se tomaron como el "número de obreros que inician su semana laborable cada día de la semana en cada turno", definiendo con esto 21 variables.

Hubo algunas consideraciones legales, de salarios, de categoría, etc. que se incluyeron como restricciones.

El nuevo esquema re-acomodaba el personal de tal suerte que reducía al mínimo el pago de horas extras y por otro lado la sub-utilización de personal obteniendo con esto ahorros importantes para la empresa.

#### **2) Mercadotecnia: determinación de la mezcla óptima de asignación de presupuesto para comercialización**

Se evaluó la penetración estimada de diversos medios de promoción para un cierto producto. Se cuantificaron cada uno de sus costos.

Considerando como restricción el presupuesto anual para promocionar ese producto, se determinaron los porcentajes óptimos destinados a cada medio de publicidad con la finalidad de maximizar la penetración esperada.

#### **3) Mercadotecnia: simulación de estrategias**

En este caso se trataba de predecir los precios a los que los competidores manejarían cierto producto así como la asignación de la capacidad instalada a diversos centros de consumo en diferentes zonas del país, suponiendo que dichos competidores tomaran las decisiones de una manera óptima.

#### **4) Producción: reducción de costos de material de empaque**

Se determinaron las dimensiones óptimas del material utilizado para empacar cierto producto con objeto de reducir los costos al mínimo.

#### **5) Mercadotecnia: determinación de incrementos de precios**

En esta situación se trataba de llevar una propuesta al gobierno federal en cuanto a incrementos de precios en ciertos productos que en ese tiempo estaban dentro de un grupo con precios controlados. Este grupo constaba de aproximadamente 300 artículos.

> Típicamente, la empresa llevaba cada cierto tiempo una propuesta de incrementos, sin embargo el gobierno federal la rechazaba o modificaba argumentando que no se estaba considerando el grupo completo por lo que de aceptar esos términos implicaría salirse de las metas de inflación mensuales y anuales fijadas con antelación.

> Se construyó entonces un modelo que contemplara todos los artículos controlados y que calculara los incrementos máximos permisibles, manteniendo los índices de inflación nacionales dentro de los márgenes deseados.

> Entre otras, se tomaron como restricciones las variaciones estacionales de los precios de los productos que las sufrían; respetar la historia de comportamientos

de precios de ciertos productos; balancear las diferencias que existían entre los rezagos de precios, etc.

#### **6) Logística: asignación óptima de la demanda a plantas distribuidas en diversas localidades del país**

En este tipo de situaciones, las cuales son muy usuales, se prestan para modelarlas mediante técnicas de programación lineal.

En ocasiones se pueden incurrir en no-linealidades como cuando se permite que una planta pueda remitir a otra y que esta última re-expida a un centro de consumo y/o distribución. Si eso llega a ocurrir, habrá que evaluar cada caso en particular con la finalidad de tratar de aproximar mediante alguna linealización afortunada, o bien, sí esto no es posible, recurrir a algún software de optimización no-lineal como GAMS o G1NO.

El modelado en esta área, se realizó en tres empresas de la localidad que, seguramente al igual que muchas otras, estaban interesadas en reducir sus costos totales de distribución.

Los resultados fueron totalmente satisfactorios.

**7) Administración: determinación de la mezcla óptima de productos que debe elaborar una fábrica con objeto de mejorar sus índices financieros** 

Este caso se describió con detalle en el apartado 7.3 del capítulo anterior, en la fábrica de pasta.

## **8) Producción: determinación y evaluación de "Cuellos de Botella"**

Es el caso de una planta cuyo proceso de producción es altamente complejo en cuanto a su número de etapas y a la gran cantidad de interrelaciones en las componentes del proceso.

Aquí mediante el uso de los valores duales se detectaron dichos cuellos de botella y además se pudo determinar que tan "asfixiante" era cada uno de esos cuellos, o en otras palabras, "en que tanto podía incrementarse la producción por cada unidad de liberación en cada cuello.

Se puede encontrar una explicación más amplia de la función de los valores duales en la página VI-4.

#### **9) Producción: asignación óptima de pedidos**

Cada semana se corre un modelo que optimiza una función de margen de utilidad considerando:

- fechas de entrega
- prioridades del cliente
- magnitud del pedido y
- avance del mes

Como es obvio, se prefirió omitir el nombre de las empresas con objeto de respetar la confidenciabilidad.

Así como éstas, en la mayor parte de las organizaciones de nuestro país (tanto de manufactura como de servicio) seguramente se presentan muy diversas situaciones susceptibles de modelar y optimizar.

Es claro que, debido a que esta tecnología se desarrolló en los llamados "países del primer mundo", su intensidad de aplicación es mayor en éstos que en México, sin embargo ahora que cada vez más estamos en competencia frontal con dichos países, deberemos "pisar el acelerador" para lograr alcanzar las reducciones en costos y tiempos que les ha valido a dichos paises mantenerse a la cabeza durante las últimas décadas.

El autor de esta tesis está convencido de que, aunque difícil, esta meta no es algo imposible de alcanzar.

# UNIVERSIDAD AUTÓNOMA DE NUEVO LEÓ **DIRECCIÓN GENERAL DE BIBLIOTECAS**

## **IX.- BIBLIOGRAFIA**

- 1.- S.L. SAVAGE The ABC's of Optimization using "What's Best" Lindo Systems, Inc.
- 2.- Manual de Capacidades de Producción Gerencia de Ingeniería Industrial Galletas, S.A.
- 3.- Documentación Interna Varios Departamentos Galletas, S.A.
- 4.- F.S. HILLIER & G.J. LIEBERMAN Operations Research Holden Day 5.- S.I. GASS Programación Lineal C.E.C.S.A.

## UNIVERSIDAD AUTÓNOMA DE NUEVO LEÓI  $\left( \mathbb{R}\right)$

DIRECCIÓN GENERAL DE BIBLIOTECAS

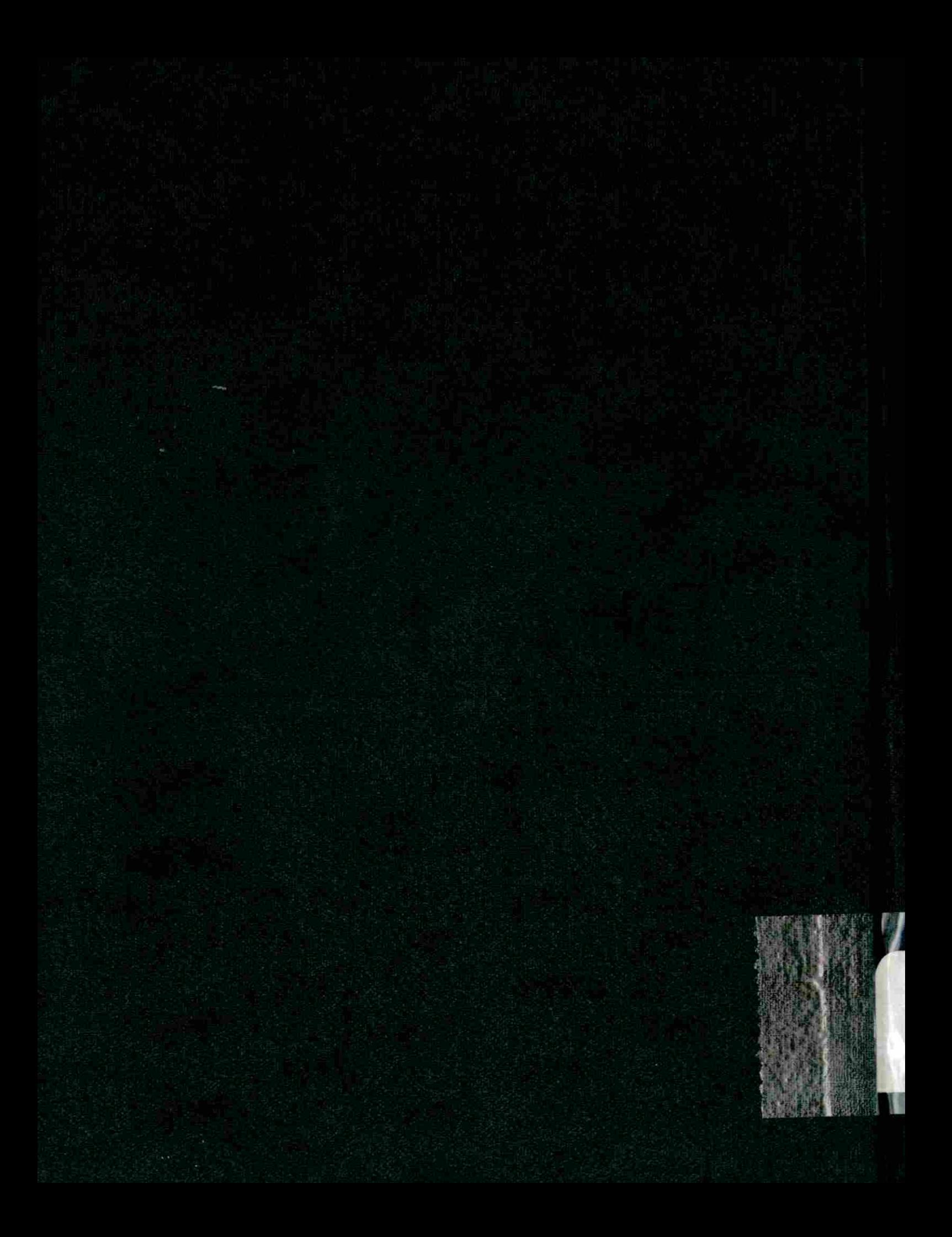